#### Lycée Jules Verne, [Limours](http://www.limours.fr/) 12 mars 2011

**KO KAR KE KE KE YAN** 

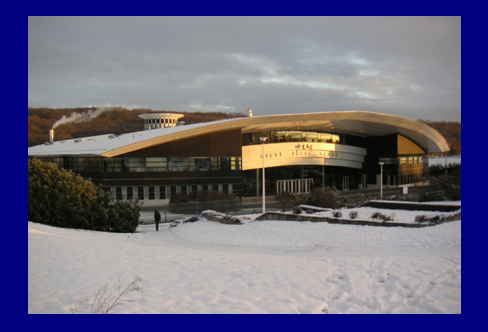

Rationnels, irrationnels, infinis

Michel Waldschmidt

<span id="page-0-0"></span>http:[//www.math.jussieu.fr/](http://www.math.jussieu.fr/~miw/)∼miw/

#### Résumé

Les nombres rationnels permettent de traiter de nombreux problèmes, mais ils ne suffisent pas : on a souvent besoin de faire intervenir des nombres réels qui peuvent être irrationnels *(incommensurables)*. Pour bien comprendre l'irrationalité, il faut quelques notions de ce qu'est l'infini. Les deux concepts : *irrationalité* et *infini* sont étroitement liés.

Les nombres rationnels sont les éléments de base des *mathématiques discrètes*, les nombres réels permettent d'étudier les phénomènes *continus*.

**KORKAN KERKER E MAG** 

On ajoute un élément neutre  $\theta$  pour l'addition :

$$
a + 0 = a, \qquad \mathbf{N} = \{0, 1, 2, 3, \ldots\}.
$$

Pour soustraire (calcul de déficits), on introduit les entiers "relatifs" :

$$
\mathbf{Z} = \{\ldots, -4, -3, -2, -1, 0, 1, 2, 3, 4, \ldots\}
$$

$$
a + (-a) = 0.
$$

On ajoute un élément neutre  $\theta$  pour l'addition :

$$
a + 0 = a, \qquad \mathbf{N} = \{0, 1, 2, 3, \ldots\}.
$$

Pour soustraire (calcul de déficits), on introduit les entiers "relatifs" :

$$
\mathbf{Z} = \{\ldots, -4, -3, -2, -1, 0, 1, 2, 3, 4, \ldots\}
$$

$$
a + (-a) = 0.
$$

 $a \times 1 = a$ .

On ajoute un élément neutre  $\theta$  pour l'addition :

$$
a + 0 = a, \qquad \mathbf{N} = \{0, 1, 2, 3, \ldots\}.
$$

négatifs  $-1$ ,  $-2$ ,  $-3$ ,  $-4$ ,  $\ldots$  ce qui donne les entiers "relatifs" :

$$
a + (-a) = 0.
$$

 $a \times 1 = a$ .

On ajoute un élément neutre  $\theta$  pour l'addition :

$$
a + 0 = a, \qquad \mathbf{N} = \{0, 1, 2, 3, \ldots\}.
$$

Pour soustraire (calcul de déficits), on introduit les entiers négatifs  $-1$ ,  $-2$ ,  $-3$ ,  $-4$ ,  $\ldots$  ce qui donne les entiers "relatifs" :

$$
a + (-a) = 0.
$$

 $a \times 1 = a$ .

On ajoute un élément neutre  $\theta$  pour l'addition :

$$
a + 0 = a, \qquad \mathbf{N} = \{0, 1, 2, 3, \ldots\}.
$$

Pour soustraire (calcul de déficits), on introduit les entiers négatifs  $-1$ ,  $-2$ ,  $-3$ ,  $-4$ , ... ce qui donne les entiers "relatifs":

$$
\mathbf{Z} = \{\ldots, -4, -3, -2, -1, 0, 1, 2, 3, 4, \ldots\}
$$

**YO A REPART A ROAD** 

 $a \times 1 = a$ .

On ajoute un élément neutre  $\theta$  pour l'addition :

$$
a + 0 = a, \qquad \mathbf{N} = \{0, 1, 2, 3, \ldots\}.
$$

Pour soustraire (calcul de déficits), on introduit les entiers négatifs −1, −2, −3, −4, ... ce qui donne les entiers "relatifs" :

$$
\mathbf{Z} = \{\ldots, -4, -3, -2, -1, 0, 1, 2, 3, 4, \ldots\}
$$

$$
a+(-a)=0.
$$

#### On peut ajouter, soustraire ou multiplier les entiers naturels.

Pour pouvoir les diviser, on introduit les nombres rationnels, quotients de deux entiers, avec un dénominateur positif :

$$
\frac{1}{2}, \frac{3}{4}, \frac{5}{3}, -\frac{2}{5}, \ldots
$$

Deux quotients d'entiers peuvent donner la même fraction

$$
\frac{a}{b} = \frac{c}{d} \quad \text{si} \quad ad = bc: \qquad \frac{1}{3} = \frac{2}{6} = \frac{3}{9} = \frac{4}{12} = \cdots
$$

Fractions irréductibles : le dénominateur est minimal (*on*)

On note Q l'ensemble des nombres rationnels, c'est-à-dire de diviseur commun  $>1$ . 

On peut ajouter, soustraire ou multiplier les entiers naturels.

Pour pouvoir les diviser, on introduit les nombres rationnels, quotients de deux entiers, avec un dénominateur positif :

Deux quotients d'entiers peuvent donner la même fraction si on peut simplifier :

$$
\frac{a}{b} = \frac{c}{d} \quad \text{si} \quad ad = bc: \qquad \frac{1}{3} = \frac{2}{6} = \frac{3}{9} = \frac{4}{12} = \cdots
$$

Fractions irréductibles : le dénominateur est minimal (*on*)

On note Q l'ensemble des nombres rationnels, c'est-à-dire de diviseur commun  $>1$ . K ロ → K 레 → K 토 → K 토 → 『토 → K Q Q Q

On peut ajouter, soustraire ou multiplier les entiers naturels.

Pour pouvoir les diviser, on introduit les nombres rationnels, quotients de deux entiers, avec un dénominateur positif :

$$
\frac{1}{2}, \frac{3}{4}, \frac{5}{3}, -\frac{2}{5}, \ldots
$$

Deux quotients d'entiers peuvent donner la même fraction si on peut simplifier :

$$
\frac{a}{b} = \frac{c}{d} \quad \text{si} \quad ad = bc: \qquad \frac{1}{3} = \frac{2}{6} = \frac{3}{9} = \frac{4}{12} = \cdots
$$

Fractions irréductibles : le dénominateur est minimal (on ne peut plus simplifier).

On note Q l'ensemble des nombres rationnels, c'est-à-dire des fractions irréductibles  $a/b$  avec  $b > 0$ , a et b n'ayant pas de diviseur commun  $>1$ . K ロ → K 레 → K 토 → K 토 → 『토 → K Q Q Q

On peut ajouter, soustraire ou multiplier les entiers naturels.

Pour pouvoir les diviser, on introduit les nombres rationnels, quotients de deux entiers, avec un dénominateur positif :

$$
\frac{1}{2}, \frac{3}{4}, \frac{5}{3}, -\frac{2}{5}, \ldots
$$

Deux quotients d'entiers peuvent donner la même fraction si on peut simplifier :

$$
\frac{a}{b} = \frac{c}{d} \quad \text{si} \quad ad = bc: \qquad \frac{1}{3} = \frac{2}{6} = \frac{3}{9} = \frac{4}{12} = \cdots
$$

Fractions irréductibles : le dénominateur est minimal (on ne peut plus simplifier).

On note Q l'ensemble des nombres rationnels, c'est-à-dire des fractions irréductibles  $a/b$  avec  $b > 0$ , a et b n'ayant pas de diviseur commun  $>1$ . K ロ ▶ K 레 ▶ K 토 ▶ K 토 ▶ 『 토 · ⊙ Q Q · Enumérer les nombres rationnels  $a/b =$  $\overline{a}$ b

Les nombres entiers sont rationnels :  $\mathbf{Z} \subset \mathbf{Q}$ :

$$
3 = \frac{3}{1}, \quad -5 = \frac{-5}{1}.
$$

rationnels sans en oublier aucun ! Montrons-le pour les nombres rationnels positifs :

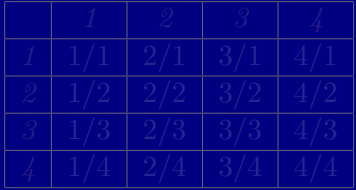

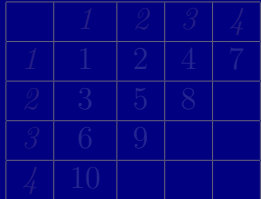

**KORKAN KERKER E YAN** 

Énumérer les nombres rationnels  $a/b = \frac{a}{b}$ b

Les nombres entiers sont rationnels :  $\mathbf{Z} \subset \mathbf{Q}$ :

$$
3 = \frac{3}{1}, \quad -5 = \frac{-5}{1}.
$$

On peut donner une liste de nombres comportant tous les rationnels sans en oublier aucun ! Montrons-le pour les nombres rationnels positifs :

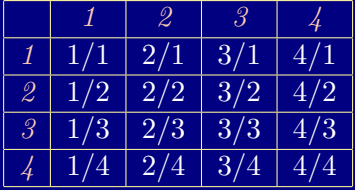

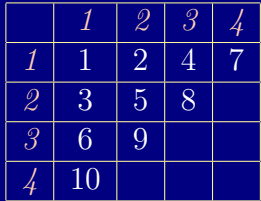

**YO A EXTERMED ROOM** 

#### Numéroter sans répétition les nombres rationnels Si on ne veut pas répéter les mêmes nombres rationnels, comme  $1/2 = 2/4 = 3/6 = ...$ , on les enlève de la liste quand ils y apparaissent sous forme simplifiable :

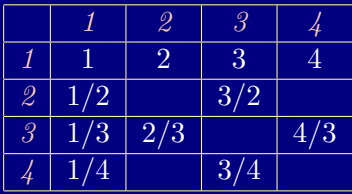

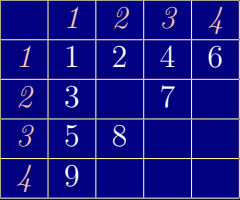

On obtient la liste des nombres rationnels positifs

Par exemple si  $a + b < c + d$ , alors  $a/b$  apparaîtra avant  $c/d$ dans la liste. Si  $a + b = c + d$ , mais  $a > c$ , alors  $a/b$  apparaîtra avant  $c/d$ dans la liste.

#### Numéroter sans répétition les nombres rationnels Si on ne veut pas répéter les mêmes nombres rationnels, comme  $1/2 = 2/4 = 3/6 = ...$ , on les enlève de la liste quand ils y apparaissent sous forme simplifiable :

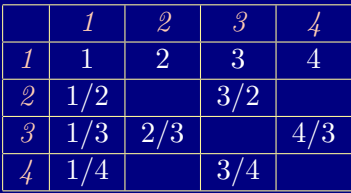

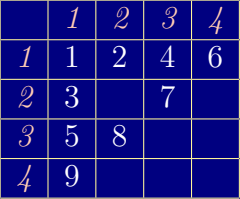

On obtient la liste des nombres rationnels positifs

 $1, 2, 1/2, 3, 1/3, 4, 3/2, 2/3, 1/4, \ldots$ 

Par exemple si  $a + b < c + d$ , alors  $a/b$  apparaîtra avant  $c/d$ dans la liste. Si  $a + b = c + d$ , mais  $a > c$ , alors  $a/b$  apparaîtra avant  $c/d$ dans la liste.K ロ → K 레 → K 토 → K 토 → 『토 → K Q Q Q

#### Numéroter sans répétition les nombres rationnels Si on ne veut pas répéter les mêmes nombres rationnels, comme  $1/2 = 2/4 = 3/6 = ...$ , on les enlève de la liste quand ils y apparaissent sous forme simplifiable :

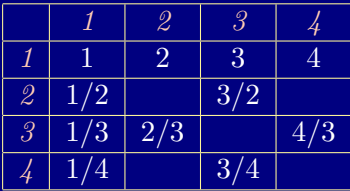

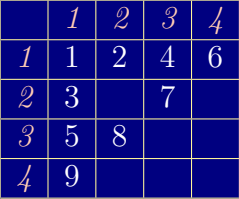

On obtient la liste des nombres rationnels positifs

 $1, 2, 1/2, 3, 1/3, 4, 3/2, 2/3, 1/4, \ldots$ 

Par exemple si  $a + b < c + d$ , alors  $a/b$  apparaîtra avant  $c/d$ dans la liste. Si  $a + b = c + d$ , mais  $a > c$ , alors  $a/b$  apparaîtra avant  $c/d$ dans la liste.

Il n'y a pas plus d'éléments dans une suite double infinie que dans une suite infinie

Il y a "autant" de nombres entiers naturels que de nombres pairs ou que de nombres impairs . . . ou que de nombres rationnels !

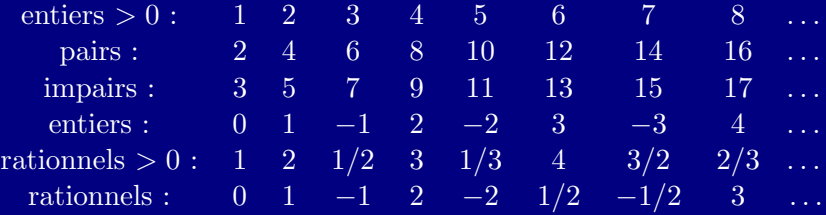

Quand on peut faire la liste, on parle  $d'infinite'$ Les nombres rationnels forment un ensemble infini dénombrable. K ロ ▶ K 레 ▶ K 코 ▶ K 코 ▶ 『 코 · ⊙ Q Q · Il n'y a pas plus d'éléments dans une suite double infinie que dans une suite infinie

Il y a "autant" de nombres entiers naturels que de nombres pairs ou que de nombres impairs . . . ou que de nombres rationnels !

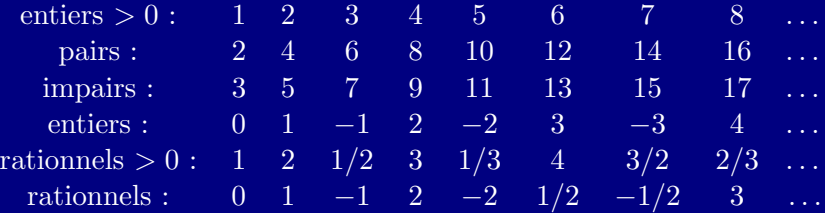

Quand on peut faire la liste, on parle  $d'infinite'$  $dénombrable.$ Les nombres rationnels forment un ensemble infini dénombrable. K ロ > K 레 > K 토 > K 토 > H 토 → K 9 Q Q · Il n'y a pas plus d'éléments dans une suite double infinie que dans une suite infinie

Il y a "autant" de nombres entiers naturels que de nombres pairs ou que de nombres impairs . . . ou que de nombres rationnels !

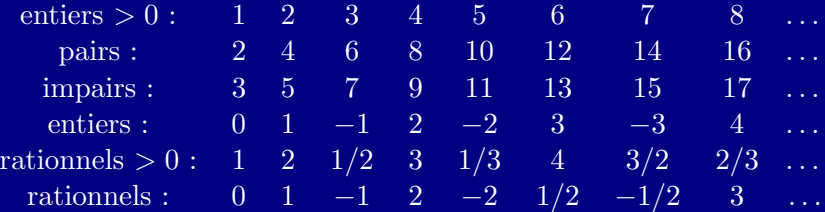

<span id="page-19-0"></span>Quand on peut faire la liste, on parle  $d'infinite'$  $d\acute{e}nomb$ rable. Les nombres rationnels forment un ensemble infini dénombrable. K ロ > K 레 > K 토 > K 토 > H 토 → K 9 Q Q →

# Al-Sabi Thâbit ibn Qurrâ al-Harrânî (836–901)

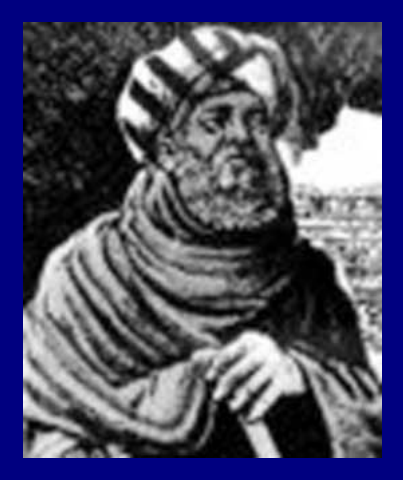

<span id="page-20-0"></span><http://www-history.mcs.st-and.ac.uk/Biographies/Thabit.html>

#### Mesurer avec les nombres réels

Les nombres réels positifs sont ceux qui permettent de mesurer des longueurs.

Certaines constructions géométriques conduisent à des longueurs qui ne sont pas des nombres rationnels.

Par exemple la diagonale du carré unité a pour longueur  $\sqrt{2}$  qui ne peut pas être écrit comme quotient de deux entiers naturels : c'est un nombre irrationnel (on dit aussi incommensurable).

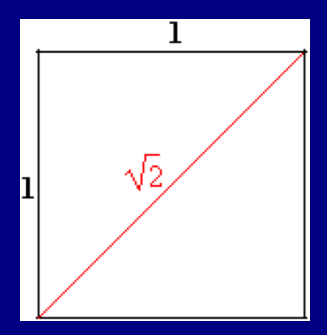

 $QQQ$ 

<span id="page-21-0"></span>√  $2 = 1,414\ 213\ 562\ 373\ 095\ 048\ 801\ 688\ 724\ 209\ 698\ \ldots$ 

## Pythagore de Samos ∼ 569 BC – ∼ 475 BC

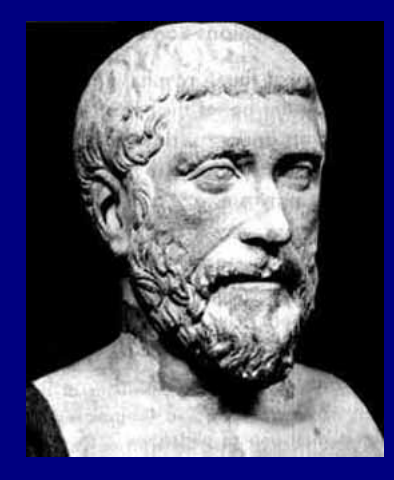

 $a^2 + b^2 = c^2 = (a + b)^2 - 2ab.$ 

<span id="page-22-0"></span><http://www-history.mcs.st-and.ac.uk/Mathematicians/Pythagoras.html>  $\Diamond \Diamond \Diamond$ 

# Le théorème de Pythagore

<span id="page-23-0"></span>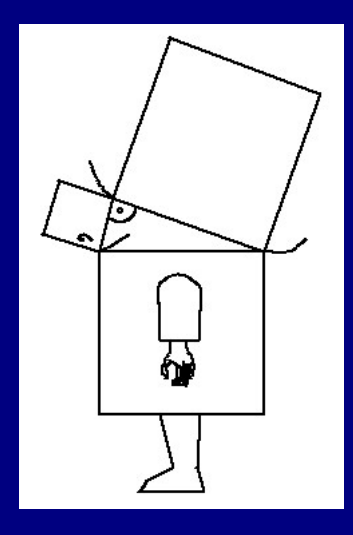

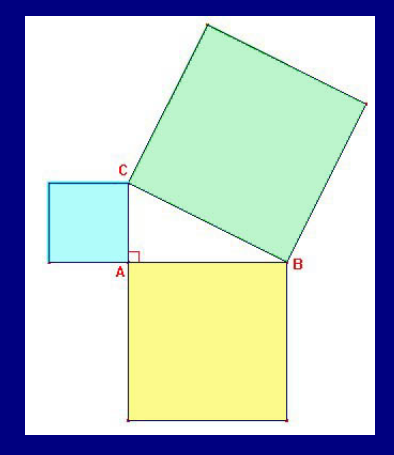

K ロ ▶ K 레 ▶ K 토 ▶ K 토 ▶ 『 토 · ⊙ Q Q ·

#### La diagonale du carré

La longueur  $d$  de la diagonale d'un carré de côté  $a$  vérifie  $d^2 = 2a^2$ .

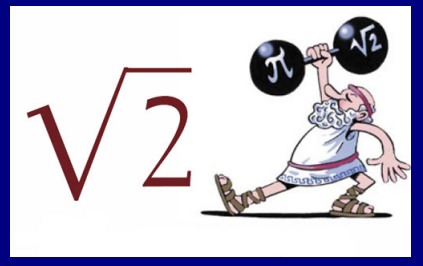

Un carré de côté 1 a pour on carre de cote 1 a pour<br>diagonale  $\sqrt{2}$  : son carré est 2.

 $4$  ロ >  $4$  何 >  $4$  ヨ >  $4$  ヨ >

 $QQQ$ 

### Racine de deux comme diagonale du carré

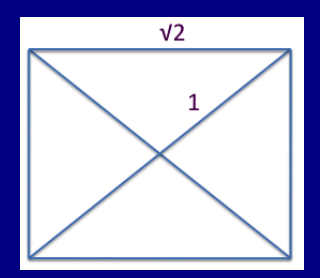

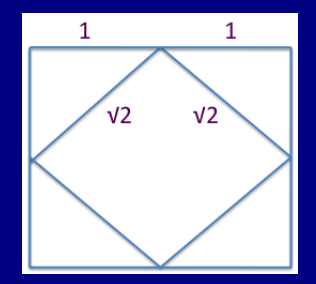

#### <span id="page-25-0"></span>Aire  $2 = 4 \times 1/2$

Aire  $4 = 2 + 4 \times 1/2$ 

 $A \equiv \mathbf{1} \quad A \equiv \mathbf{1} \quad A \equiv \mathbf{1} \quad A \equiv \mathbf{1}$ 

#### Racine de deux sur la toile Les décimales de  $\sqrt{2}$  sont sur la toile

1, 4, 1, 4, 2, 1, 3, 5, 6, 2, 3, 7, 3, 0, 9, 5, 0, 4, 8, 8, 0, 1,

6, 8, 8, 7, 2, 4, 2, 0, 9, 6, 9, 8, 0, 7, 8, 5, 6, 9, 6, 7, 1, 8, . . .

[http://oeis.org/A002193](http://oeis.org/A003592)

<span id="page-26-0"></span>The On-Line Encyclopedia of Integer Sequences

Neil J. A. Sloane

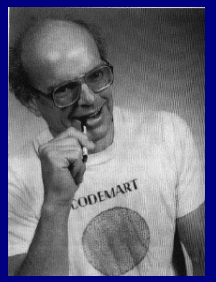

#### <http://oeis.org/> 000

#### Le format A4

Le nombre  $\sqrt{2}$  est le double de son inverse :  $\sqrt{2} = 2/$ √ 2. Si on plie en deux une feuille de papier rectangulaire dont  $\mathbf s$ l on plie en deux une leume de papier rectangulair<br>le rapport des côtés est  $\sqrt{2},$  on obtient deux feuilles re rapport des cotes est  $\sqrt{2}$ , on obtient deux leumes<br>rectangulaires dont le rapport des côtés est encore  $\sqrt{2}$ .

<span id="page-27-0"></span>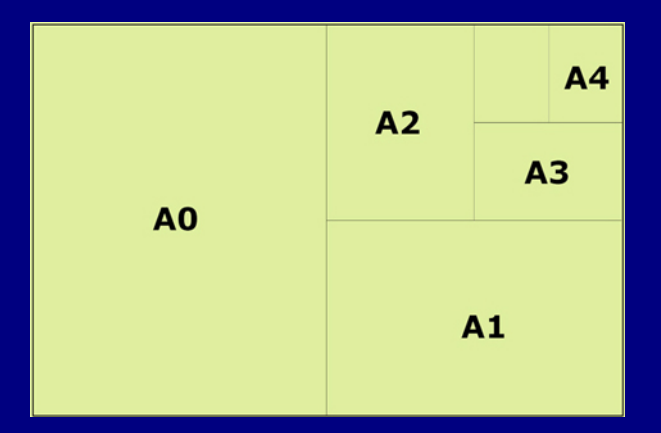

#### La norme ISO  $216$ : trois séries de format A, B, C

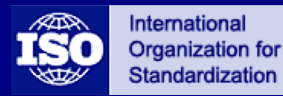

[http://www.iso.org/](http://www.iso.org/iso/home.html)

Une feuille  $A0$  a pour aire théorique  $1 \text{ m}^2$ ; les longueurs des côtés du rectangle en mètres sont donc x et y avec  $xy = 1$  $et y = x\sqrt{2}$ , par conséquent

$$
x = \frac{1}{\sqrt[4]{2}} = 0,840896415...
$$
 et  $y = \sqrt[4]{2} = 1,189207115...$ 

Le format retenu est 841mm pour le petit côté et 1189mm pour le grand, soit une aire de 0, 999 49 m<sup>2</sup> . Le rapport associé est  $1189/841 = 1,41379...$ 

On retrouve ce format en Iran et en Égypte au XIVè siècle.

#### La norme ISO 216

Le *Grand Registre* de Lazare Carnot sous la révolution (loi sur le timbre du 11 mars 1798) est le format A2 de 420cm par 594cm. Son aire est le quart de celle du format A0 et quatre fois celle du format A4.

Son aire 623, 7 cm<sup>2</sup> est proche de 625 cm<sup>2</sup>

Les taux d'agrandissement des photocopieuses ordinaires som 14170, 11970, 8470 et 7170, qui<br>irrationnels  $\sqrt{2}$ ,  $\sqrt[4]{2}$ ,  $1/\sqrt[4]{2}$ ,  $1/\sqrt{2}$  :

#### La norme ISO 216

Le *Grand Registre* de Lazare Carnot sous la révolution (loi sur le timbre du 11 mars 1798) est le format A2 de 420cm par 594cm. Son aire est le quart de celle du format A0 et quatre fois celle du format A4.

Le format A4 est 21 cm de largeur et 29, 7 cm de longueur. Son aire 623, 7 cm<sup>2</sup> est proche de 625 cm<sup>2</sup>

Les taux d'agrandissement des photocopieuses ordinaires som 14170, 11970, 8470 et 7170, qui<br>irrationnels  $\sqrt{2}$ ,  $\sqrt[4]{2}$ ,  $1/\sqrt[4]{2}$ ,  $1/\sqrt{2}$  :

**KORKAR KERKER DRAM** 

#### La norme ISO 216

Le *Grand Registre* de Lazare Carnot sous la révolution (loi sur le timbre du 11 mars 1798) est le format A2 de 420cm par 594cm. Son aire est le quart de celle du format A0 et quatre fois celle du format A4.

Le format A4 est 21 cm de largeur et 29, 7 cm de longueur. Son aire 623, 7 cm<sup>2</sup> est proche de 625 cm<sup>2</sup>

Les taux d'agrandissement des photocopieuses ordinaires sont 141%, 119%, 84% et 71%, qui approchent les nombres som 141%, 119%, 84% et 71%, qui<br>irrationnels  $\sqrt{2}$ ,  $\sqrt[4]{2}$ ,  $1/\sqrt[4]{2}$ ,  $1/\sqrt{2}$ :

$$
\sqrt{2} = 1,414...
$$
,  $\sqrt[4]{2} = 1,189...$ ,  
 $1/\sqrt[4]{2} = 0,840...$ ,  $1/\sqrt{2} = 0,707...$ 

# Le fabuleux destin de  $\sqrt{2}$

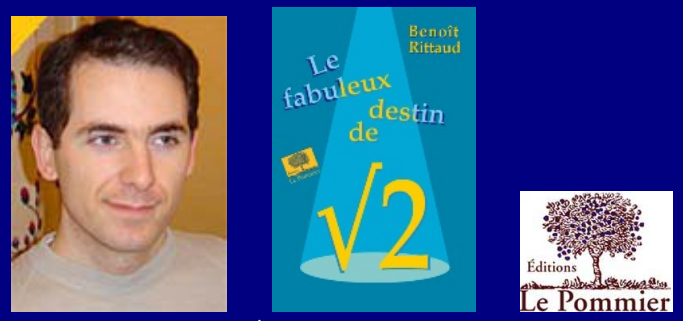

• Benoît Rittaud, Éditions Le Pommier  $(2006)$ .

http://www.math.univ-paris13.fr/~rittaud/RacineDeDeux

**KED KARD KED KED E VOQO** 

# Histoire de  $\sqrt{2} = 1,414\ 213\ 56...$

Approximation : 1, 414 212 96 Différence : 0, 000 000 60

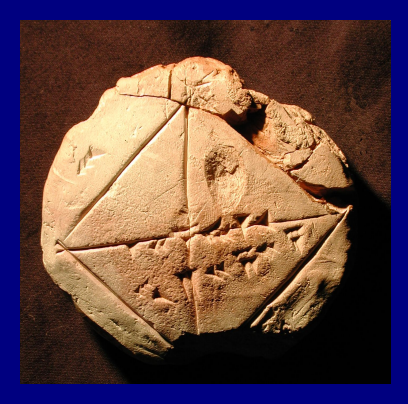

Tablette d'un scribe babylonien de la première dynastie (entre 1900 et 1600 av. J-C.)

Yale Babylonian Collection YBC 7289

**KED KARD KED KED E VOQO** 

Histoire de  $\sqrt{2} = 1,414\ 213\ 56...$ 

Sulvasutras (Apastamba), (entre  $600$  et  $400$  av. J-C.)

$$
1 + \frac{1}{3} + \frac{1}{3 \cdot 4} - \frac{1}{3 \cdot 4 \cdot 34}
$$
  
=  $\frac{577}{408}$   
= 1,414 215 68...

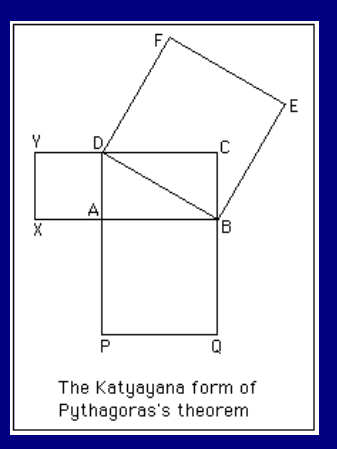

**KED KARD KED KED E VOQO** 

#### Différence: 0, 000 002 12

### Irrationalité dans l'antiquité grecque

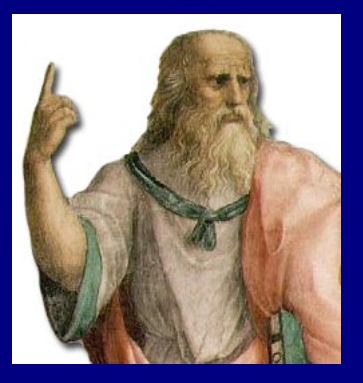

Platon, La République : lignes incommensurables. *diagonales irrationnelles.* 

Théodore de Cyrène (vers  $370$  av. J-C.) irrationalité de  $\sqrt{3}, \ldots, \sqrt{17}$ .

**KOD KAR KED KED E YOUR** 

Théétète : si un entier  $n$  est le carré d'un nombre rationnel, c'est le carré d'un entier.
# Marcus Vitruvius Pollis (Vitruve, 88-26 av. J.C.)

Architecte et ingénieur de l'époque romaine, Vitruve explique qu'un homme aux bras et jambes écartés s'inscrit `a la fois dans un cercle et dans un carré, figures géométriques parfaites.

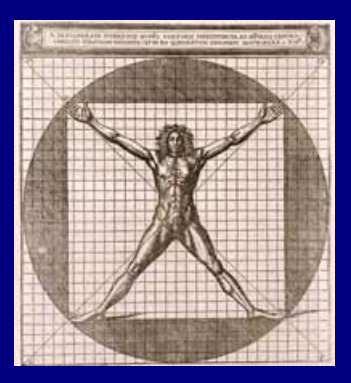

L'homme de Vitruve

 $\mathbf{E} = \mathbf{A} \oplus \mathbf{B} + \mathbf{A} \oplus \mathbf{B} + \mathbf{A} \oplus \mathbf{B} + \mathbf{A} \oplus \mathbf{B} + \mathbf{A} \oplus \mathbf{B} + \mathbf{A} \oplus \mathbf{B} + \mathbf{A} \oplus \mathbf{B} + \mathbf{A} \oplus \mathbf{B} + \mathbf{A} \oplus \mathbf{B} + \mathbf{A} \oplus \mathbf{B} + \mathbf{A} \oplus \mathbf{B} + \mathbf{A} \oplus \mathbf{B} + \mathbf{A} \oplus \mathbf{B} + \mathbf{A$ 

 $QQQ$ 

# Cercles et carrés

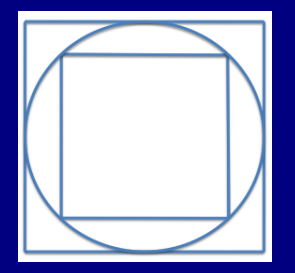

Quand deux carrés touchent un même cercle en quatre points, l'un est le double de l'autre

Quand deux cercles touchent un même carré en quatre points, l'un est le double de l'autre

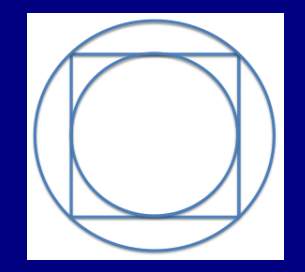

 $QQQ$ 

 $\mathcal{A} \equiv \mathcal{V} \quad \mathcal{A} \equiv \mathcal{V} \quad \mathcal{A} \equiv \mathcal{V} \quad \mathcal{A} \equiv \mathcal{V}$ 

# Leonardo da Vinci (1452 - 1519)

#### "De divina proportione" (1489)

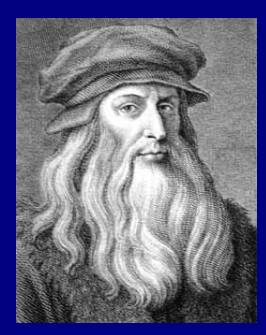

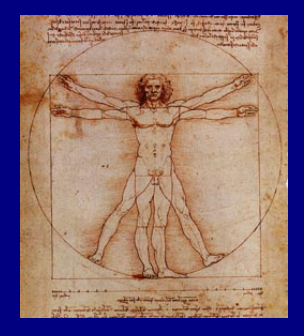

K ロ ▶ K @ ▶ K 할 ▶ K 할 ▶ ... 할

 $QQQ$ 

Si  $\sqrt{2}$  = a b sous forme irréductible, alors  $a$  et  $b$  ne sont pas tous deux pairs.

Le carré d'un nombre pair est pair, le carré d'un nombre impair est impair.

Comme ( est pair.

**KORKAN KERKER E MAG** 

Si  $\sqrt{2}$  = a b sous forme irréductible, alors  $a$  et  $b$  ne sont pas tous deux pairs.

Le carré d'un nombre pair est pair, le carré d'un nombre impair est impair.

Comme ( est pair.

K ロ ▶ K 레 ▶ K 토 ▶ K 토 ▶ 『 토 · ⊙ Q Q ·

Si  $\sqrt{2}$  = a b sous forme irréductible, alors  $a$  et  $b$  ne sont pas tous deux pairs.

Le carré d'un nombre pair est pair, le carré d'un nombre impair est impair.

Comme ( √  $(\overline{2})^2 = 2 = \frac{a^2}{12}$  $\frac{a}{b^2}$ , on a  $a^2 = 2b^2$ , ce qui montre que a est pair.

**KORKAR KERKER DRAM** 

Si  $\sqrt{2}$  = a b sous forme irréductible, alors  $a$  et  $b$  ne sont pas tous deux pairs.

Le carré d'un nombre pair est pair, le carré d'un nombre impair est impair.

Comme ( √  $(\overline{2})^2 = 2 = \frac{a^2}{12}$  $\frac{a}{b^2}$ , on a  $a^2 = 2b^2$ , ce qui montre que a est pair.

Si  $\sqrt{2}$  = a b sous forme irréductible, alors  $a$  et  $b$  ne sont pas tous deux pairs.

Le carré d'un nombre pair est pair, le carré d'un nombre impair est impair.

Comme ( √  $(\overline{2})^2 = 2 = \frac{a^2}{12}$  $\frac{a}{b^2}$ , on a  $a^2 = 2b^2$ , ce qui montre que a est pair.

On écrit  $a = 2c$ , puis  $4c^2 = (2c)^2 = a^2 = 2b^2$ , et en simplifiant par 2 on trouve  $b^2 = 2c^2$ , donc b est pair.

Contradiction.

On peut éviter de raisonner par l'absurde de la façon suivante : un entier se décompose en un produit d'une puissance de 2 par un nombre impair.

L'exposant de 2 dans la puissance est 0 si l'entier est impair, c'est 1 si l'entier est divisible par 2, mais pas par 4,

Par exemple l'exposant de 2 pour  $21504 = 1024 \cdot 21$  est 10

**KORKAN KERKER E MAG** 

On peut éviter de raisonner par l'absurde de la façon suivante : un entier se décompose en un produit d'une puissance de 2 par un nombre impair.

L'exposant de 2 dans la puissance est 0 si l'entier est impair, c'est 1 si l'entier est divisible par 2, mais pas par 4, c'est 2 s'il est divisible par  $4 = 2^2$ , mais pas par 8...

Par exemple l'exposant de 2 pour  $21504 = 1024 \cdot 21$  est 10

**KORKAN KERKER E MAG** 

On peut éviter de raisonner par l'absurde de la façon suivante : un entier se décompose en un produit d'une puissance de 2 par un nombre impair.

L'exposant de 2 dans la puissance est 0 si l'entier est impair, c'est 1 si l'entier est divisible par 2, mais pas par 4, c'est 2 s'il est divisible par  $4 = 2^2$ , mais pas par 8...

Par exemple l'exposant de 2 pour  $21504 = 1024 \cdot 21$  est 10 car  $1\,024 = 2^{10}$ .

**KORKAN KERKER E MAG** 

Pour un carré, l'exposant de 2 est pair : si un entier  $a$  a pour exposant  $r$  alors  $a^2$  a pour exposant  $2r$ 

$$
a = 2r u
$$
 avec *u* impair, 
$$
a2 = 22r u2
$$

(le carr´e d'un nombre impair est impair).

L'exposant de  $2n$  est l'exposant de  $n$  plus 1 :

Pour un carré, l'exposant de 2 est pair : si un entier  $a$  a pour exposant  $r$  alors  $a^2$  a pour exposant  $2r$ 

$$
a = 2r u
$$
 avec *u* impair, 
$$
a2 = 22r u2
$$

 $\left( \text{le carr\'e d'un nombre impair est impair} \right).$ 

L'exposant de  $2n$  est l'exposant de  $n$  plus  $1$ :

 $n=2^s$  avec s impair,  $2n=2^{t+1}s$ .

Pour un carré, l'exposant de 2 est pair : si un entier  $a$  a pour exposant  $r$  alors  $a^2$  a pour exposant  $2r$ 

$$
a = 2r u
$$
 avec *u* impair, 
$$
a2 = 22r u2
$$

 $\left($ le carré d'un nombre impair est impair).

L'exposant de  $2n$  est l'exposant de  $n$  plus  $1$ :

 $n=2^s$  avec s impair,  $2n=2^{t+1}s$ .

Donc pour  $a$  et  $b$  entiers positifs, l'exposant de 2 pour  $a^2$  et aussi pour  $b^2$  est pair, l'exposant de 2 pour  $2b^2$  est impair, et par conséquent  $a^2$  n'est jamais égal à  $2b^2$ .

√  $2 =$  $2 -$ √  $\frac{2-\sqrt{2}}{\sqrt{2}}$  $2 - 1$ 

Si

On a

$$
\sqrt{2} = \frac{2b - a}{a - b};
$$

**KORKAN KERKER E YAN** 

On a

$$
\sqrt{2} = \frac{2 - \sqrt{2}}{\sqrt{2} - 1}.
$$

Si

$$
\sqrt{2} = \frac{a}{b}
$$

avec  $b < a =$ √  $2b < 2b$ , alors

$$
\frac{2-\sqrt{2}}{\sqrt{2}-1} = \frac{2b-a}{a-b}
$$

$$
\sqrt{2} = \frac{2b - a}{a - b};
$$

K ロ > K 레 > K 토 > K 토 > H 토 → K 9 Q Q →

On a

$$
\sqrt{2} = \frac{2 - \sqrt{2}}{\sqrt{2} - 1}.
$$

Si

$$
\sqrt{2} = \frac{a}{b}
$$

avec  $b < a =$ √  $2b < 2b$ , alors

$$
\frac{2-\sqrt{2}}{\sqrt{2}-1} = \frac{2b-a}{a-b}
$$

et

$$
\sqrt{2} = \frac{2b - a}{a - b};
$$

On a

$$
\sqrt{2} = \frac{2 - \sqrt{2}}{\sqrt{2} - 1}.
$$

Si

$$
\sqrt{2} = \frac{a}{b}
$$

avec  $b < a =$ √  $2b < 2b$ , alors

$$
\frac{2-\sqrt{2}}{\sqrt{2}-1} = \frac{2b-a}{a-b}
$$

et

$$
\sqrt{2} = \frac{2b - a}{a - b};
$$

# Pierre de Fermat (1601 – 1665) Descente infinie.

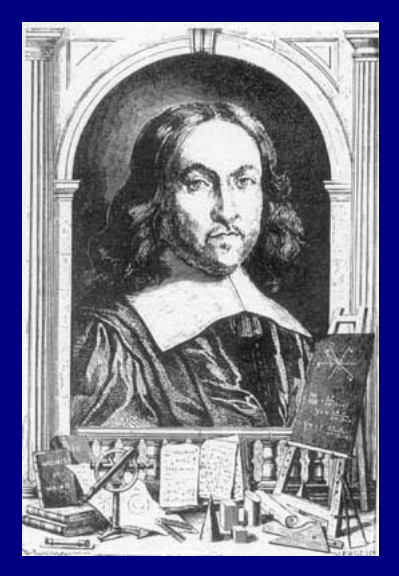

Le nombre  $\sqrt{2}$  a la propriété remarquable suivante :

$$
\sqrt{2} - 1 = \frac{1}{\sqrt{2} + 1}
$$

**Posons**  $t = \sqrt{2} + 1 = 2,41421356...$  On a

$$
t = 2 + \frac{1}{t}.
$$

Prenons un intervalle de longueur t. On le décompose en deux intervalles de longueur 1 et un intervalle de longueur

Le nombre  $\sqrt{2}$  a la propriété remarquable suivante :

$$
\sqrt{2} - 1 = \frac{1}{\sqrt{2} + 1}
$$

Posons  $t = \sqrt{2} + 1 = 2,414\,213\,56\ldots$  On a  $t = 2 + \frac{1}{t}$ .

Prenons un intervalle de longueur t. On le décompose en deux intervalles de longueur 1 et un intervalle de longueur

**KORKAR KERKER DRAM** 

Le nombre  $\sqrt{2}$  a la propriété remarquable suivante :

$$
\sqrt{2} - 1 = \frac{1}{\sqrt{2} + 1}.
$$

Posons  $t = \sqrt{2} + 1 = 2,414\,213\,56\ldots$  On a  $t = 2 + \frac{1}{t}$ .

Prenons un intervalle de longueur t. On le décompose en deux intervalles de longueur 1 et un intervalle de longueur  $1/t$ .

**KEIN KEIN KEIN EI YOU CHE** 

# $t = \sqrt{2} + 1 = 2, \overline{414\ 213\ 56 \cdots} = 2 + \overline{1/t}$

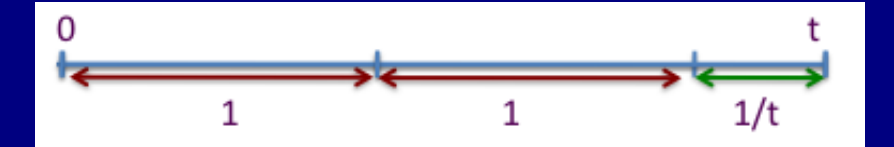

# On décompose l'intervalle de longueur 1

$$
2 + \frac{1}{t} = t, \qquad \frac{2}{t} + \frac{1}{t^2} = 1.
$$

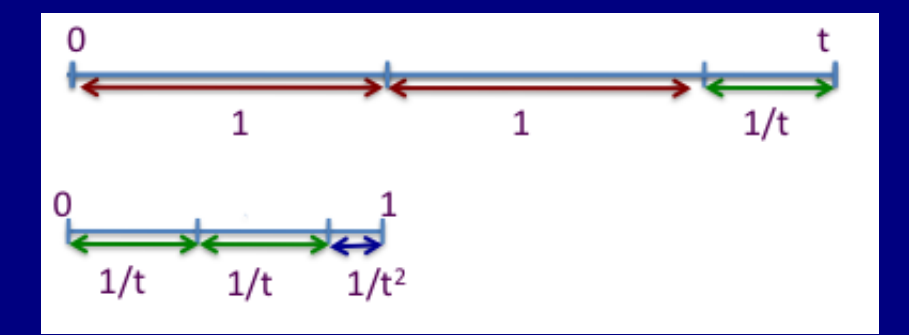

On passe aussi de la première image à la seconde par une homothétie de rapport  $1/t$ , parce que  $t = 2 + 1/t$ .

 $\mathcal{A} \equiv \mathcal{V} \quad \mathcal{A} \equiv \mathcal{V} \quad \mathcal{A} \equiv \mathcal{V} \quad \mathcal{A} \equiv \mathcal{V}$ 

 $QQQ$ 

# Nouvelle homothétie de rapport  $1/t$

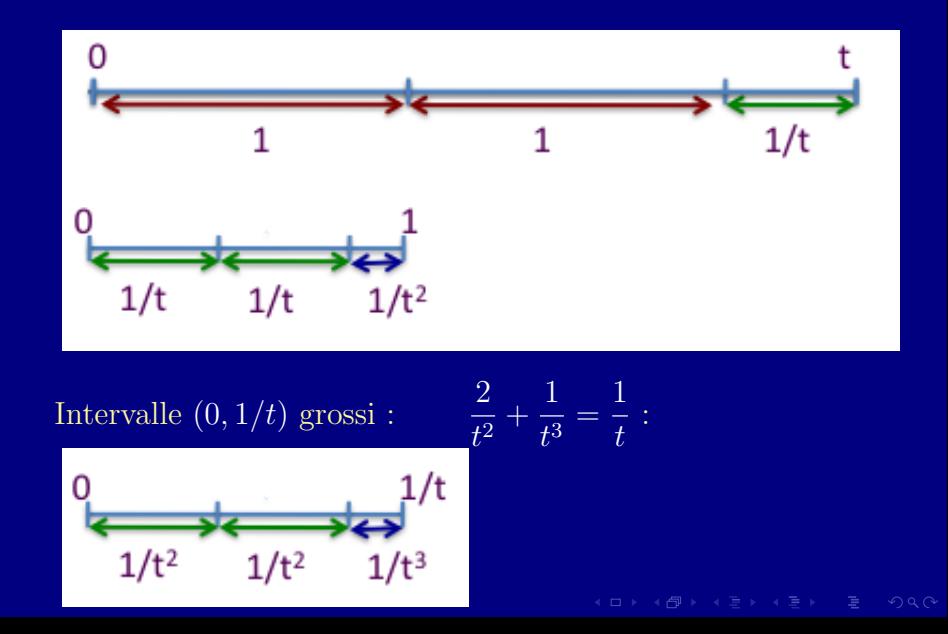

Un intervalle de longueur  $t =$ √  $2 + 1$  se décompose en deux intervalles de longueur 1 et un intervalle de longueur  $1/t$ .

On fait une homothétie de rapport  $1/t$  : un intervalle de longueur 1 se décompose en deux intervalles de longueur

 $\Lambda$  l'étape suivante on décompose un intervalle de longueur

On peut recommencer indéfiniment : on aura à chaque fois deux grands intervalles et un plus petit.

**KORKAR KERKER DRAM** 

Un intervalle de longueur  $t =$ √  $2 + 1$  se décompose en deux intervalles de longueur 1 et un intervalle de longueur  $1/t$ .

On fait une homothétie de rapport  $1/t$  : un intervalle de longueur 1 se décompose en deux intervalles de longueur  $1/t$  et un intervalle de longueur  $1/t^2$ .

À l'étape suivante on décompose un intervalle de longueur

On peut recommencer indéfiniment : on aura à chaque fois deux grands intervalles et un plus petit.

Un intervalle de longueur  $t =$ √  $2 + 1$  se décompose en deux intervalles de longueur 1 et un intervalle de longueur 1/t.

On fait une homothétie de rapport  $1/t$  : un intervalle de longueur 1 se décompose en deux intervalles de longueur  $1/t$  et un intervalle de longueur  $1/t^2$ .

À l'étape suivante on décompose un intervalle de longueur  $1/t$  en deux intervalles de longueur  $1/t^2$  et un intervalle de longueur  $1/t^3$ .

On peut recommencer indéfiniment : on aura à chaque fois deux grands intervalles et un plus petit.

Un intervalle de longueur  $t =$ √  $2 + 1$  se décompose en deux intervalles de longueur 1 et un intervalle de longueur 1/t.

On fait une homothétie de rapport  $1/t$  : un intervalle de longueur 1 se décompose en deux intervalles de longueur  $1/t$  et un intervalle de longueur  $1/t^2$ .

À l'étape suivante on décompose un intervalle de longueur  $1/t$  en deux intervalles de longueur  $1/t^2$  et un intervalle de longueur  $1/t^3$ .

Puis un intervalle de longueur  $1/t^2$  en deux intervalles de longueur  $1/t^3$  et un intervalle de longueur  $1/t^4$ .

On peut recommencer indéfiniment : on aura à chaque fois deux grands intervalles et un plus petit.

**KORKAR KERKER DRAM** 

Un intervalle de longueur  $t =$ √  $2 + 1$  se décompose en deux intervalles de longueur 1 et un intervalle de longueur 1/t.

On fait une homothétie de rapport  $1/t$  : un intervalle de longueur 1 se décompose en deux intervalles de longueur  $1/t$  et un intervalle de longueur  $1/t^2$ .

À l'étape suivante on décompose un intervalle de longueur  $1/t$  en deux intervalles de longueur  $1/t^2$  et un intervalle de longueur  $1/t^3$ .

Puis un intervalle de longueur  $1/t^2$  en deux intervalles de longueur  $1/t^3$  et un intervalle de longueur  $1/t^4$ .

On peut recommencer indéfiniment : on aura à chaque fois deux grands intervalles et un plus petit.

# Décomposition d'un intervalle rationnel

#### Partons maintenant d'un nombre rationnel  $u = a/b$ , disons  $a > b > 0$  avec a et b entiers.

On va décomposer un segment de longueur  $u$  en un nombre entier de segments de longueur 1, plus un segment de longueur plus petite que  $a/b$ .

Ce sera plus commode de changer d'échelle en prenant une nouvelle unité de longueur : on décompose alors un segment de longueur a en un nombre entier de segments de longueur b, plus un segment de longueur plus petite que b, disons  $c$ , qui est un entier  $\geq 0$ .

## Décomposition d'un intervalle rationnel

Partons maintenant d'un nombre rationnel  $u = a/b$ , disons  $a > b > 0$  avec a et b entiers.

On va décomposer un segment de longueur  $u$  en un nombre entier de segments de longueur 1, plus un segment de longueur plus petite que  $a/b$ .

Ce sera plus commode de changer d'échelle en prenant une nouvelle unité de longueur : on décompose alors un segment de longueur a en un nombre entier de segments de longueur b, plus un segment de longueur plus petite que b, disons  $c$ , qui est un entier  $\geq 0$ .

### Décomposition d'un intervalle rationnel

Partons maintenant d'un nombre rationnel  $u = a/b$ , disons  $a > b > 0$  avec a et b entiers.

On va décomposer un segment de longueur  $u$  en un nombre entier de segments de longueur 1, plus un segment de longueur plus petite que  $a/b$ .

Ce sera plus commode de changer d'échelle en prenant une nouvelle unité de longueur : on décompose alors un segment de longueur a en un nombre entier de segments de longueur b, plus un segment de longueur plus petite que  $b$ , disons  $c$ , qui est un entier  $\geq 0$ .

#### 297  $= 1, \overline{41428571...}$  $\overline{210}$

Au lieu de $t=1+\sqrt{2}$ on va partir du nombre  $\frac{297}{210}$ qui est très proche de  $\sqrt{2}$ .

$$
297 = 3^3 \cdot 11, \qquad 210 = 2 \cdot 3 \cdot 5 \cdot 7.
$$

Donc le pgcd est 3, on a  $297 = 3 \cdot 99$  et  $210 = 3 \cdot 70$ , et finalement

$$
\frac{297}{210} = \frac{99}{70}
$$

$$
\frac{297}{210} = 1,414\,285\,71\ldots
$$

Au lieu de $t=1+\sqrt{2}$ on va partir du nombre  $\frac{297}{210}$ qui est très proche de  $\sqrt{2}$ .  $\frac{297}{210}$ On commence par simplifier la fraction en recherchant le paca de 297 et 210.

$$
297 = 3^3 \cdot 11, \qquad 210 = 2 \cdot 3 \cdot 5 \cdot 7.
$$

Donc le pgcd est 3, on a  $297 = 3 \cdot 99$  et  $210 = 3 \cdot 70$ , et finalement

$$
\frac{297}{210} = \frac{99}{70}
$$

**KED KARD KED KED E VOQO** 

$$
\frac{297}{210} = 1,414\,285\,71\ldots
$$

Au lieu de $t=1+\sqrt{2}$ on va partir du nombre  $\frac{297}{210}$ qui est très proche de  $\sqrt{2}$ . On commence par simplifier la fraction  $\frac{297}{210}$ en recherchant le paca de 297 et 210.

 $Premi\grave{e}re$  solution  $\cdot$ 

$$
297 = 3^3 \cdot 11, \qquad 210 = 2 \cdot 3 \cdot 5 \cdot 7.
$$

Donc le pgcd est 3, on a  $297 = 3 \cdot 99$  et  $210 = 3 \cdot 70$ , et finalement

$$
\frac{297}{210} = \frac{99}{70}
$$

**KED KARD KED KED E VOQO**
$$
\frac{297}{210} = 1,414\,285\,71\ldots
$$

Au lieu de $t=1+\sqrt{2}$ on va partir du nombre  $\frac{297}{210}$ qui est très proche de  $\sqrt{2}$ .  $\frac{297}{210}$ On commence par simplifier la fraction en recherchant le paca de 297 et 210.

 $Premi\grave{e}re$  solution  $\cdot$ 

$$
297 = 3^3 \cdot 11, \qquad 210 = 2 \cdot 3 \cdot 5 \cdot 7.
$$

Donc le pgcd est 3, on a  $297 = 3 \cdot 99$  et  $210 = 3 \cdot 70$ , et finalement ഹ

$$
\frac{297}{210} = \frac{99}{70}
$$

**I D A A R A B A B A B A A Q A** 

Deuxième solution: Le pgcd de 297 et 210 est le même que celui de 210 et  $297 - 210 = 87$ .

C'est aussi celui de 87 et 210 –  $2 \times 87 = 36$ ,

celui de 36 et 87 –  $2 \times 36 = 15$ ,

celui de 15 et  $36 - 2 \times 15 = 6$ ,

celui de 6 et  $15 - 2 \times 6 = 3$ .

et comme  $6 = 2 \times 3$ , le pgcd est 3.

 $4$  ( )  $4$   $\overline{P}$   $\rightarrow$   $4$   $\overline{E}$   $\rightarrow$   $4$   $\overline{E}$   $\rightarrow$   $\overline{E}$   $\rightarrow$   $\sqrt{2}$   $\sqrt{2}$ 

Deuxième solution: Le pgcd de 297 et 210 est le même que celui de 210 et  $297 - 210 = 87$ .

C'est aussi celui de 87 et  $210 - 2 \times 87 = 36$ ,

celui de 36 et  $87 - 2 \times 36 = 15$ ,

celui de 15 et  $36 - 2 \times 15 = 6$ ,

celui de 6 et  $15 - 2 \times 6 = 3$ .

et comme  $6 = 2 \times 3$ , le pgcd est 3.

Deuxième solution: Le pgcd de 297 et 210 est le même que celui de 210 et  $297 - 210 = 87$ .

C'est aussi celui de 87 et  $210 - 2 \times 87 = 36$ ,

celui de 36 et  $87 - 2 \times 36 = 15$ ,

celui de 15 et  $36 - 2 \times 15 = 6$ ,

celui de 6 et  $15 - 2 \times 6 = 3$ .

et comme  $6 = 2 \times 3$ , le pgcd est 3.

Deuxième solution: Le pgcd de 297 et 210 est le même que celui de 210 et  $297 - 210 = 87$ .

C'est aussi celui de 87 et  $210 - 2 \times 87 = 36$ ,

celui de 36 et  $87 - 2 \times 36 = 15$ ,

celui de 15 et  $36 - 2 \times 15 = 6$ ,

celui de 6 et  $15 - 2 \times 6 = 3$ .

et comme  $6 = 2 \times 3$ , le pgcd est 3.

Deuxième solution: Le pgcd de 297 et 210 est le même que celui de 210 et  $297 - 210 = 87$ .

C'est aussi celui de 87 et  $210 - 2 \times 87 = 36$ ,

celui de 36 et  $87 - 2 \times 36 = 15$ ,

celui de 15 et  $36 - 2 \times 15 = 6$ ,

celui de 6 et  $15 - 2 \times 6 = 3$ .

et comme  $6 = 2 \times 3$ , le pgcd est 3.

Deuxième solution: Le pgcd de 297 et 210 est le même que celui de 210 et  $297 - 210 = 87$ .

C'est aussi celui de 87 et  $210 - 2 \times 87 = 36$ ,

celui de 36 et  $87 - 2 \times 36 = 15$ .

celui de 15 et  $36 - 2 \times 15 = 6$ ,

celui de 6 et  $15 - 2 \times 6 = 3$ .

et comme  $6 = 2 \times 3$ , le pgcd est 3.

#### Euclide d'Alexandrie

### (∼325 av. J-C. –∼265 av. J-C.)

<span id="page-79-0"></span>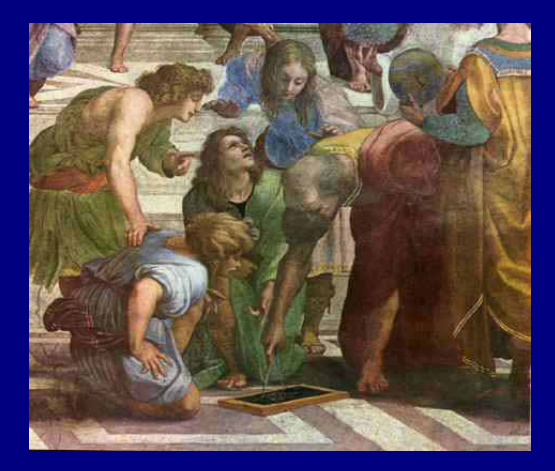

#### L'école d'Athènes, par Raphael

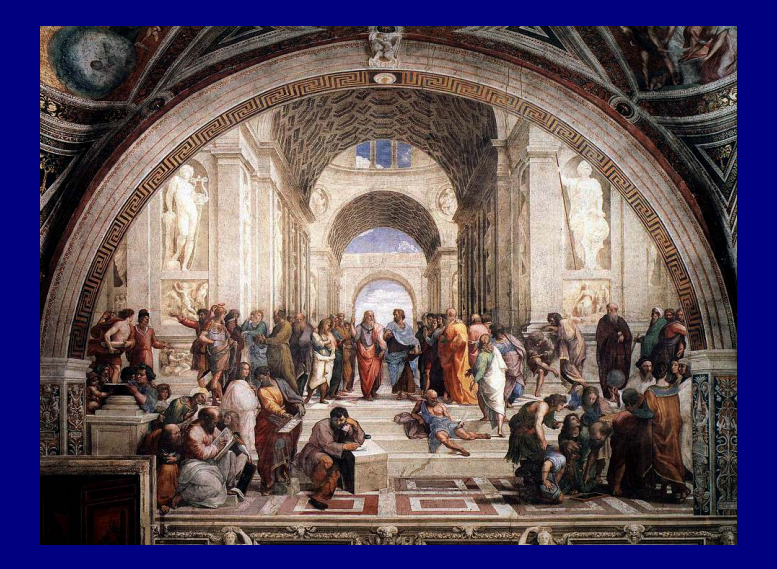

<span id="page-80-0"></span>http://www-history.mcs.st-andrews.ac.uk/history/Miscellaneous/School\_of\_Athens.html

 $QQQ$ 

#### 99  $=\frac{56}{70}=1,414\,285\,71\ldots$ 210

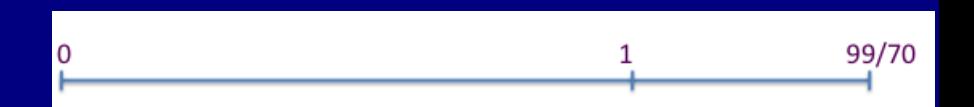

K ロ ▶ K 個 ▶ K 할 ▶ K 할 ▶ 「할 → 900

<span id="page-81-0"></span>On change d'unité de mesure pour avoir des intervalles de longueur entière.

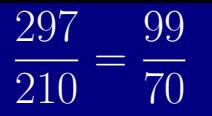

première étape

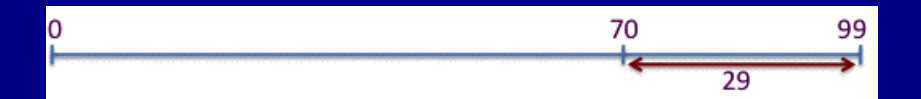

 $99 = 70 + 29$ 

K ロ ▶ K 레 ▶ K 토 ▶ K 토 ▶ 『 토 · ⊙ Q Q ·

#### 297 99  $\overline{70}$ 210

## deuxième étape

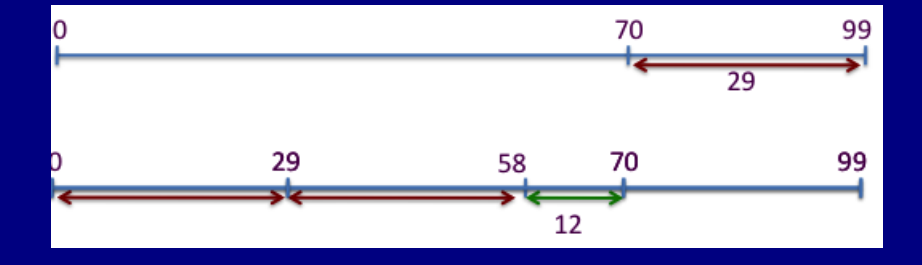

 $70 = 2 \times 29 + 12$ 

 $A\equiv \mathbf{1}+\mathbf{1}+\$ 

#### 99 297  $\overline{70}$ 210

# troisième étape

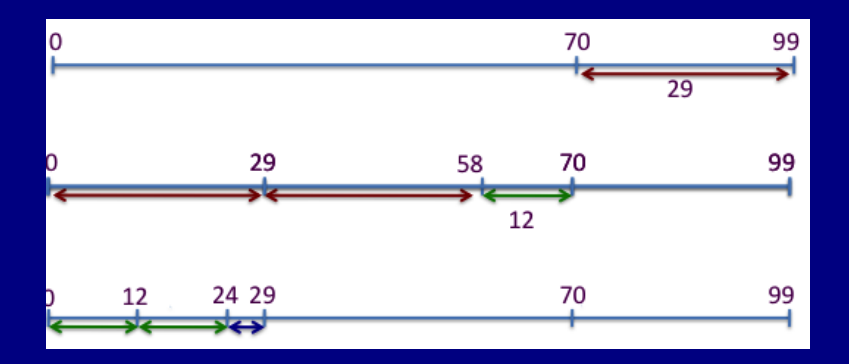

 $29 = 2 \times 12 + 5$ 

 $A\equiv \mathbf{1}+\mathbf{1}+\$ 

#### 99 297  $\overline{70}$ 210

## quatrième étape

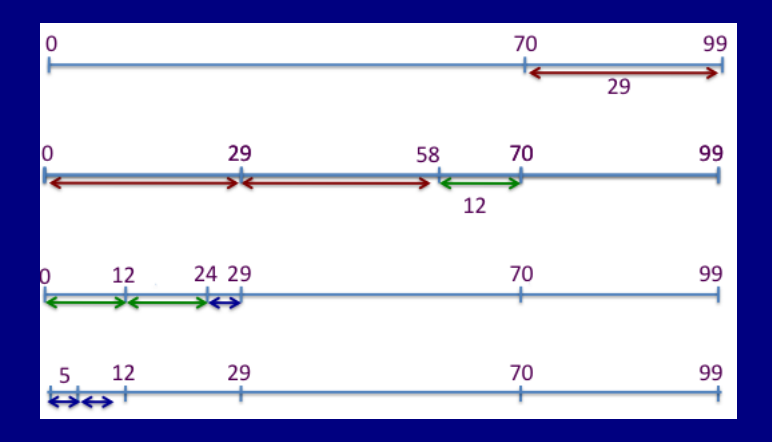

 $12 = 2 \times 5 + 2$ 

 $A\cap B\rightarrow A\oplus B\rightarrow A\oplus B\rightarrow A\oplus B\rightarrow B$ 

## Dernières étapes

#### On "zoome" pour mieux voir :

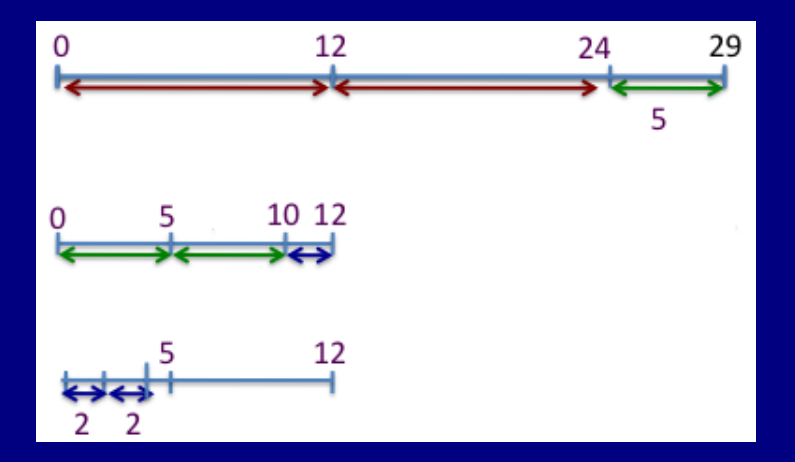

K ロ ▶ K 個 ▶ K 할 ▶ K 할 ▶ → 할 ▶ → 할 → 900

#### Démonstration géométrique d'irrationalité

### Pour la longueur  $t = 1 + \sqrt{2}$ , le processus décrit ne s'arrête jamais.

Pour une longueur rationnelle, le processus s'arrête après un nombre fini d'étapes, c'est-à-dire qu'après un nombre fini d'opérations il ne reste plus de petit segment.

#### Démonstration géométrique d'irrationalité

Pour la longueur  $t = 1 + \sqrt{2}$ , le processus décrit ne s'arrête jamais.

Pour une longueur rationnelle, le processus s'arrête après un nombre fini d'étapes, c'est-à-dire qu'après un nombre fini d'opérations il ne reste plus de petit segment.

**KORKAN KERKER E YAN** 

#### Démonstration géométrique d'irrationalité

Pour la longueur  $t = 1 + \sqrt{2}$ , le processus décrit ne s'arrête jamais.

Pour une longueur rationnelle, le processus s'arrête après un nombre fini d'étapes, c'est-à-dire qu'après un nombre fini d'opérations il ne reste plus de petit segment.

**KORKAN KERKER E YAN** 

<span id="page-89-0"></span>Donc  $\sqrt{2}$  est irrationnel.

#### On déplie la figure géométrique On part d'un rectangle dont les côtés ont pour longueurs 1 On part d'un rectangle dont les cotes ont pour longueurs 1 and  $t = 1 + \sqrt{2} = 2,4142135623731...$  La proportion est t.

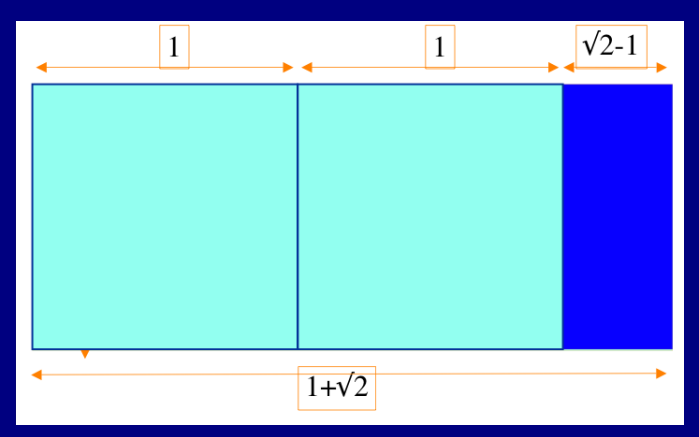

<span id="page-90-0"></span>On le décompose en 2 carrés de côtés 1 et un rectangle plus petit dont les côtés sont  $t - 2 = 1/t$  et 1. Le nouveau rectangle a donc encore co[m](#page-89-0)[me](#page-91-0)[pr](#page-90-0)[o](#page-91-0)[po](#page-0-0)[rt](#page-192-0)[io](#page-0-0)[n](#page-192-0)  $t_{\text{max}}$  $t_{\text{max}}$  $OQ$ 

# Rectangles ayant pour proportion  $t = 1 + \sqrt{2}$

Chacun des rectangles ayant la même proportion  $t$  se décompose en deux carrés plus un plus petit rectangle.

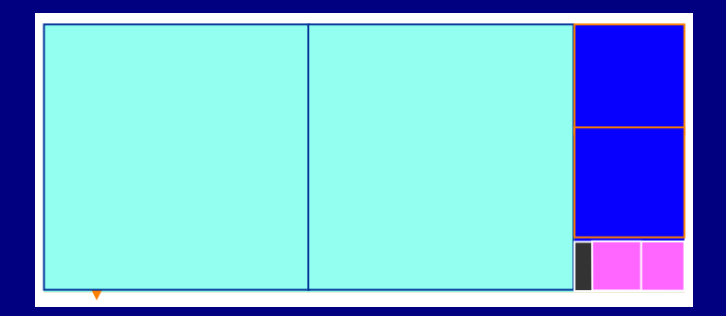

<span id="page-91-0"></span>Le processus continue indéfiniment :  $t = 1 + \sqrt{2}$  est un nombre irrationnel.

**KORKAR KERKER E MAG** 

#### Exemple : le nombre d'or

#### Le nombre d'or

$$
\Phi = \frac{1 + \sqrt{5}}{2} = 1.6180339887499...
$$

#### vérifie

$$
\Phi = 1 + \frac{1}{\Phi}.
$$

Donc si on part d'un rectangle dont les longueurs des côtés ont pour proportion le nombre d'or, à chaque étape on obtient un carré et un rectangle plus petit ayant la même proportion.

#### Exemple : le nombre d'or

Le nombre d'or

$$
\Phi = \frac{1 + \sqrt{5}}{2} = 1.6180339887499...
$$

vérifie

$$
\Phi = 1 + \frac{1}{\Phi} \cdot
$$

Donc si on part d'un rectangle dont les longueurs des côtés ont pour proportion le nombre d'or, à chaque étape on obtient un carré et un rectangle plus petit ayant la même proportion.

# Le nombre d'or Le nombre d'or<br>  $(1 + \sqrt{5})/2 = 1.6180339887499...$

# Rectangle d'or $1/\Phi$ 1  $1/\Phi^2$  $\overrightarrow{1/\Phi^3}$ Φ

**KORKAR KERKER E MAG** 

#### Découper une feuille A4 en 11 carrés

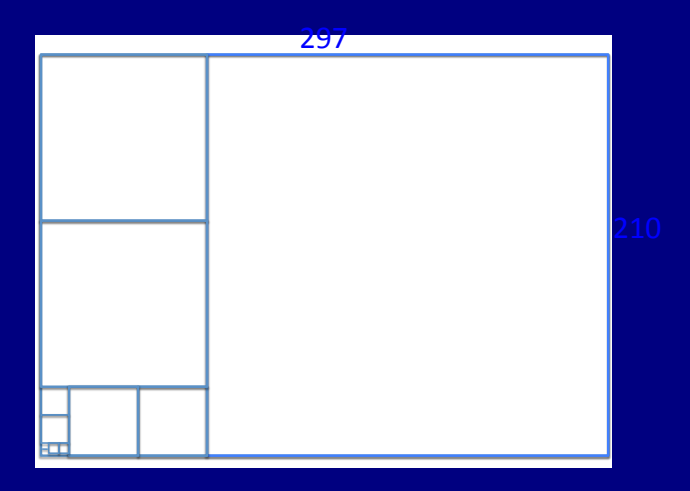

K ロ ▶ K 레 ▶ K 토 ▶ K 토 ▶ 『 토 · ⊙ Q Q ·

Il y a 5 paires de carrés plus un grand carré.

La fraction d'Apastamba  $577/408 = 1,41421568...$ 

> Pour le nombre utilisé par Apastamba dans les Sulvasutras Four le nombre utilise par Apa<br>comme approximation de  $\sqrt{2}$ :

$$
1 + \frac{1}{3} + \frac{1}{3 \cdot 4} - \frac{1}{3 \cdot 4 \cdot 34} = \frac{577}{408}
$$

le dessin est similaire, au lieu de 5 paires de carrés, il y en a 7, donc en tout 15 carrés.

**KORKAN KERKER E VOQO** 

Fraction continue de  $\sqrt{2}$ Le nombre  $t = 1 + \sqrt{2}$  vérifie  $t = 2 + \frac{1}{t}$ , donc

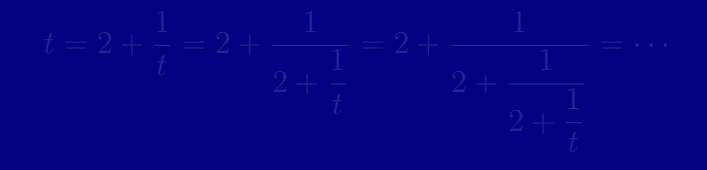

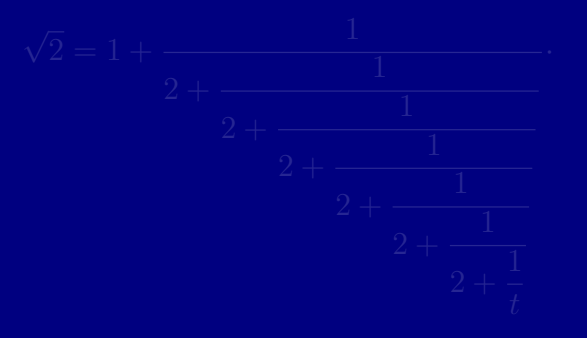

K ロ ▶ K 레 ▶ K 토 ▶ K 토 ▶ 『 토 · ⊙ Q Q ·

Fraction continue de  $\sqrt{2}$ Le nombre  $t = 1 + \sqrt{2}$  vérifie  $t = 2 + \frac{1}{t}$ , donc

$$
t = 2 + \frac{1}{t} = 2 + \frac{1}{2 + \frac{1}{t}} = 2 + \frac{1}{2 + \frac{1}{2 + \frac{1}{t}}} = \dots
$$

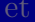

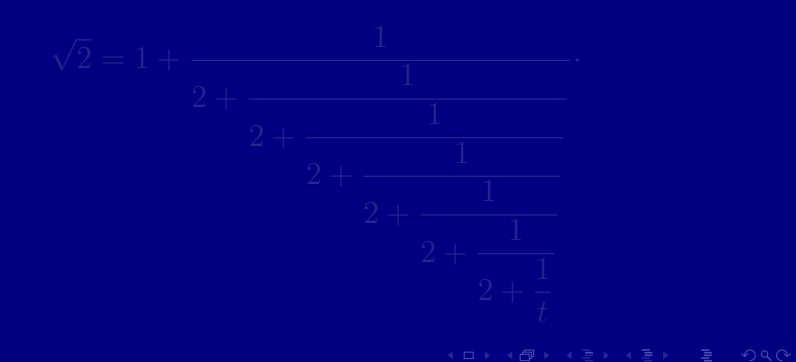

Fraction continue de  $\sqrt{2}$ Le nombre  $t = 1 + \sqrt{2}$  vérifie  $t = 2 + \frac{1}{t}$ , donc

$$
t = 2 + \frac{1}{t} = 2 + \frac{1}{2 + \frac{1}{t}} = 2 + \frac{1}{2 + \frac{1}{2 + \frac{1}{t}}} = \dots
$$

et

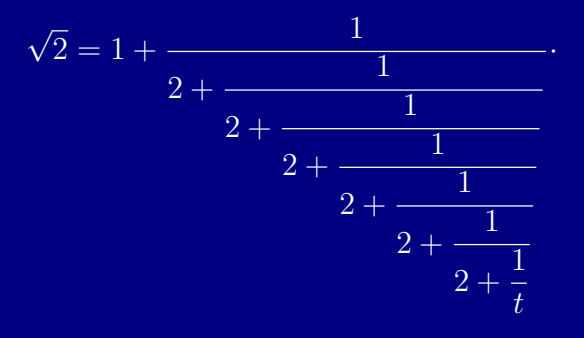

Fraction continue du nombre d'or Le nombre  $\Phi = (1 + \sqrt{5})/2$  vérifie  $\Phi = 1 + \frac{1}{\pi}$ Φ

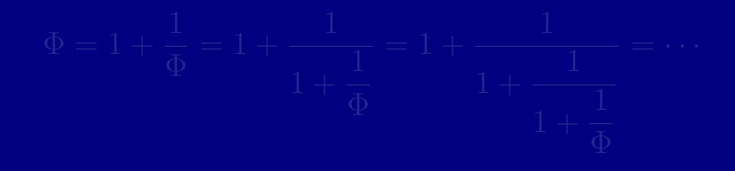

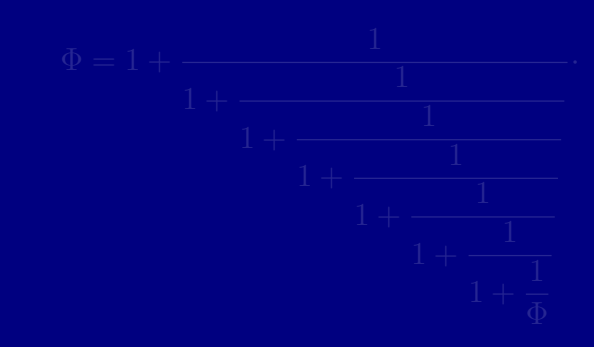

K ロ ▶ K 레 ▶ K 토 ▶ K 토 ▶ 『 토 · ⊙ Q Q ·

Fraction continue du nombre d'or

Le nombre  $\Phi = (1 + \sqrt{5})/2$  vérifie  $\Phi = 1 + \frac{1}{\pi}$ Φ , donc

$$
\Phi = 1 + \frac{1}{\Phi} = 1 + \frac{1}{1 + \frac{1}{\Phi}} = 1 + \frac{1}{1 + \frac{1}{1 + \frac{1}{\Phi}}} = \cdots
$$

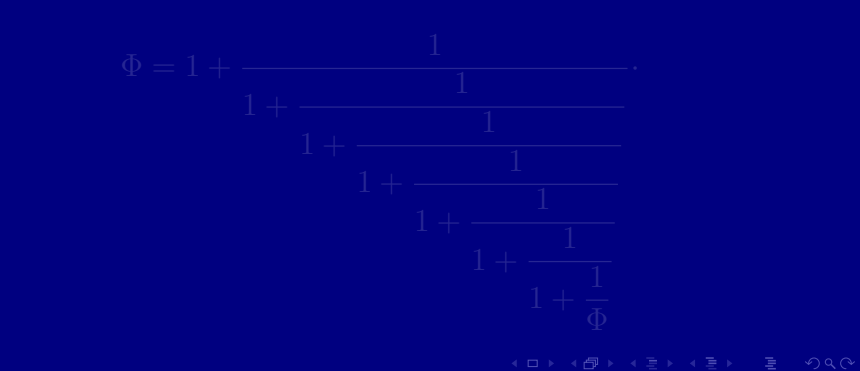

Fraction continue du nombre d'or

Le nombre  $\Phi = (1 + \sqrt{5})/2$  vérifie  $\Phi = 1 + \frac{1}{\pi}$ Φ , donc

$$
\Phi = 1 + \frac{1}{\Phi} = 1 + \frac{1}{1 + \frac{1}{\Phi}} = 1 + \frac{1}{1 + \frac{1}{1 + \frac{1}{\Phi}}} = \cdots
$$

et

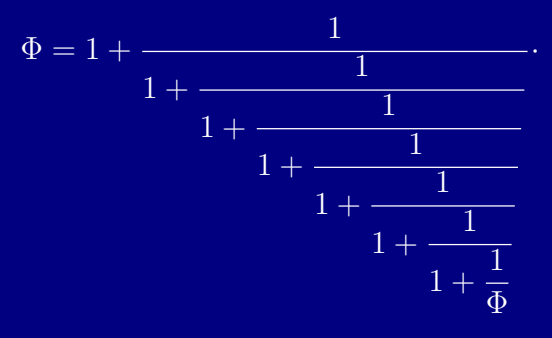

#### Algorithme d'Euclide pour le pgcd de 99 et 70

- $99 = 70 + 29$
- $70 = 2 \cdot 29 + 12$
- $29 = 2 \cdot 12 + 5$
- $12 = 2 \cdot 5 + 2$
- $5 = 2 \cdot 2 + 1$

K ロ ▶ K 레 ▶ K 토 ▶ K 토 ▶ 『 토 · ⊙ Q Q ·

 $\frac{297}{210} = \frac{99}{70}$ 

$$
99 = 70 + 29
$$
  

$$
\frac{99}{70} = 1 + \frac{29}{70}
$$
  

$$
70 = 2 \cdot 29 + 12
$$
  

$$
\frac{70}{29} = 2 + \frac{12}{29}
$$

$$
\frac{99}{70} = 1 + \frac{1}{2 + \frac{12}{29}}
$$

 $\frac{297}{210} = \frac{99}{70}$ 

$$
99 = 70 + 29
$$
  

$$
\frac{99}{70} = 1 + \frac{29}{70}
$$
  

$$
70 = 2 \cdot 29 + 12
$$
  

$$
\frac{70}{29} = 2 + \frac{12}{29}
$$

$$
\frac{99}{70} = 1 + \frac{1}{2 + \frac{12}{29}}
$$

#### Une fraction pour  $99/70$

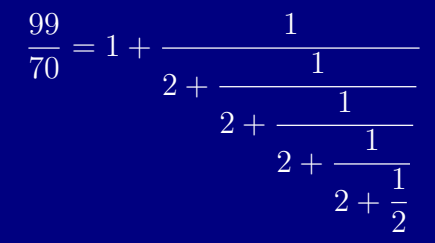

K ロ ▶ K 個 ▶ K 할 ▶ K 할 ▶ 「할 → 900

Cinq paires de carrés plus un grand carré.

Une fraction pour 577/408

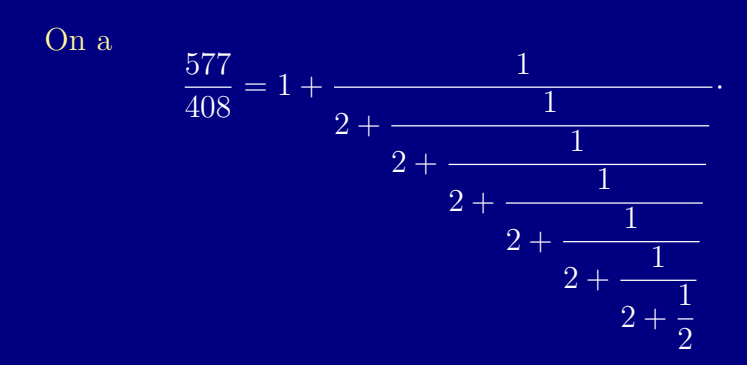

K ロ ▶ K 個 ▶ K 할 ▶ K 할 ▶ 「할 → 900

Sept paires de carrés plus un grand carré.
#### Le nombre  $\pi$

Le nombre  $\pi$  est le rapport entre la longueur de la circonférence d'un cercle et son diam`etre. C'est aussi le rapport entre l'aire d'un disque circulaire et le carré de son rayon.

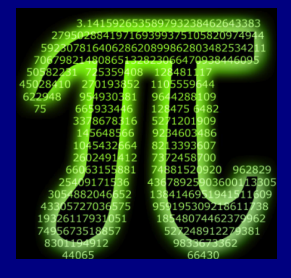

Sa valeur est

3, 141 592 653 589 793 238 462 643 383 279 502 . . .

<http://oeis.org/A000796> Decimal expansion of Pi.

<http://fr.wikipedia.org/wiki/Pi> $\Omega$ 

### Irrationalité de  $\pi$

Johann Heinrich Lambert (1728 – 1777) Mémoire sur quelques propriétés remarquables des quantités transcendantes circulaires et logarithmiques, Mémoires de l'Académie des Sciences de Berlin, 17 (1761), p. 265-322 ; lu en 1767 ; Math. Werke, t. II.

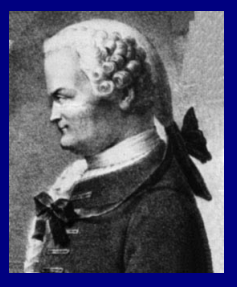

**YO A EXTERMED ROOM** 

<span id="page-109-0"></span> $tan(v)$  est irrationnel quand  $v \neq 0$  est rationnel. En particulier  $\pi$  est irrationnel car tan( $\pi/4$ ) = 1.

## Lambert et le roi Frederick II de Prusse

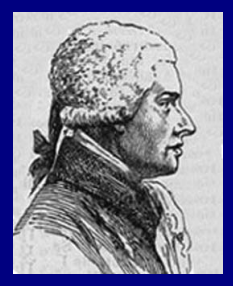

Que savez vous, Lambert ? — Tout, Sire. — Et de qui le tenez–vous ? De moi-même!

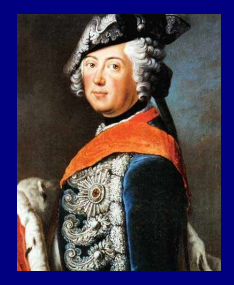

 $A \equiv 1 \pmod{4} \pmod{4} \pmod{4} \pmod{2}$ 

 $QQQ$ 

## Développement décimaux des nombres réels

Quand on écrit  $\pi = 3$ , 14159... cela signifie

$$
\pi = 3 + \frac{1}{10} + \frac{4}{100} + \frac{1}{1000} + \frac{5}{10000} + \frac{9}{100000} + \cdots
$$
  
Autre exemple :  $\frac{297}{210} = \frac{99}{70} = 1,4142 \ldots$  event dire

$$
\frac{99}{70} = 1 + \frac{4}{10} + \frac{1}{100} + \frac{4}{1000} + \frac{2}{10000} + \cdots
$$

Le développement décimal de 99/70 est ultimement périodique :

$$
\frac{99}{70} = 1,414\,285\,714\,285\,714\,285\,714\,\ldots
$$

## Développement décimaux des nombres réels

Quand on  $\acute{e}$ crit  $\pi = 3$ , 14159... cela signifie

$$
\pi = 3 + \frac{1}{10} + \frac{4}{100} + \frac{1}{1000} + \frac{5}{10000} + \frac{9}{100000} + \cdots
$$
  
Autre example :  $\frac{297}{210} = \frac{99}{70} = 1,4142...$  event dire

$$
\frac{99}{70} = 1 + \frac{4}{10} + \frac{1}{100} + \frac{4}{1000} + \frac{2}{10000} + \cdots
$$

Le développement décimal de 99/70 est ultimement périodique :

**KORKAN KERKER E MAG** 

## Développement décimaux des nombres réels

Quand on écrit  $\pi = 3$ , 14159... cela signifie

$$
\pi = 3 + \frac{1}{10} + \frac{4}{100} + \frac{1}{1000} + \frac{5}{10000} + \frac{9}{100000} + \cdots
$$
  
Autre exemple :  $\frac{297}{210} = \frac{99}{70} = 1,4142 \ldots$ veut dire

$$
\frac{99}{70} = 1 + \frac{4}{10} + \frac{1}{100} + \frac{4}{1000} + \frac{2}{10000} + \cdots
$$

Le développement décimal de 99/70 est ultimement périodique :

 $\frac{99}{70}$  = 1, 414 285 714 285 714 285 714 .....

**KORKAN KERKER E YAN** 

Décimales de  $\pi = 3, \ldots$ 

La partie entière de  $\pi$  est 3:

 $3 < \pi < 4$ 

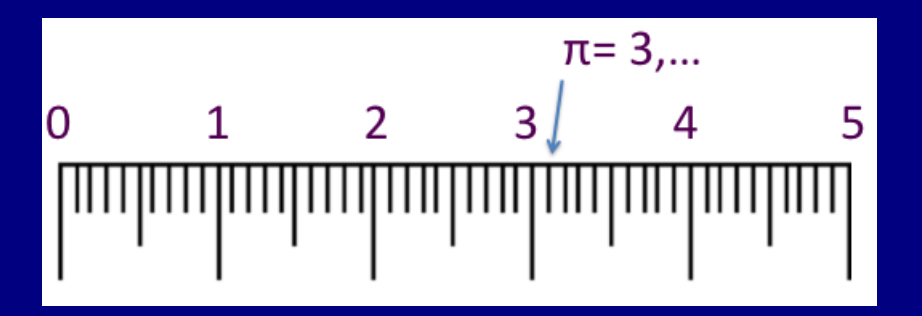

K ロ ▶ K 個 ▶ K 할 ▶ K 할 ▶ 「할 → 900

Décimales de  $\pi = 3, 1...$ 

La première décimale après la virgule de  $\pi$  est 1 :

 $3, 1 < \pi < 3, 2$ 

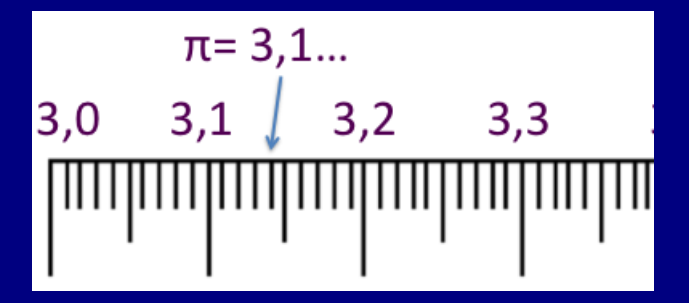

K ロ ▶ K 個 ▶ K 할 ▶ K 할 ▶ 「할 → 900

Décimales de  $\pi = 3, 14...$ 

La deuxième décimale après la virgule de  $\pi$  est 4 :

 $3, 14 < \pi < 3, 15$ 

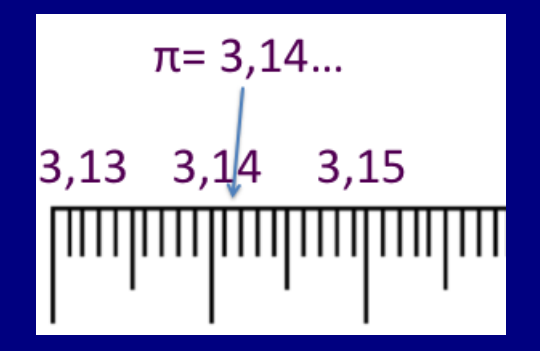

**KO KAR KE KE KE YAN** 

Décimales de  $\pi = 3,1415...$ 

La troisième décimale après la virgule de  $\pi$  est 1 :

 $3,141 < \pi < 3,142$ 

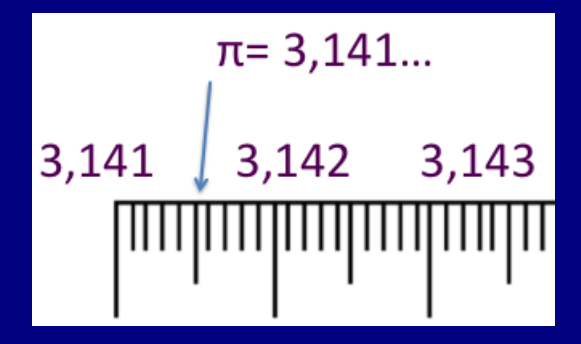

**KO KAR KE KE KE YAN** 

## Développement décimal d'un nombre réel

Quand  $b_1, b_2, b_3, \ldots b_m, \ldots$  sont des chiffres dans l'ensemble {0, 1, 2, 3, 4, 5, 6, 7, 8, 9}, on note

$$
0, b_1 b_2 b_3 \ldots b_{m-1} b_m b_{m+1} \ldots
$$

le nombre

$$
\frac{b_1}{10} + \frac{b_2}{100} + \frac{b_3}{1000} + \dots + \frac{b_{m-1}}{10^{m-1}} + \frac{b_m}{10^m} + \frac{b_{m+1}}{10^{m+1}} + \dots
$$
  
dans l'intervalle [0, 1].

Si le nombre est  $\geq 1$ , on remplace le 0 avant la virgule par la partie entière.

**KORKAN KERKER E MAG** 

## Développement décimal d'un nombre réel

Quand  $b_1, b_2, b_3, \ldots b_m, \ldots$  sont des chiffres dans l'ensemble {0, 1, 2, 3, 4, 5, 6, 7, 8, 9}, on note

$$
0, b_1 b_2 b_3 \ldots b_{m-1} b_m b_{m+1} \ldots
$$

le nombre

$$
\frac{b_1}{10} + \frac{b_2}{100} + \frac{b_3}{1000} + \dots + \frac{b_{m-1}}{10^{m-1}} + \frac{b_m}{10^m} + \frac{b_{m+1}}{10^{m+1}} + \dots
$$
  
dans l'intervalle [0, 1].

Si le nombre est  $\geq 1$ , on remplace le 0 avant la virgule par la partie entière.

**KO KAR KE KE KE YAN** 

### Les chiffres après la virgule

Les nombres réels positifs sont les mesures des longueurs. Prenons un nombre réel positif, enlevons-lui la partie entière, il reste la partie fractionnaire  $\{x\}$  entre 0 et 1.

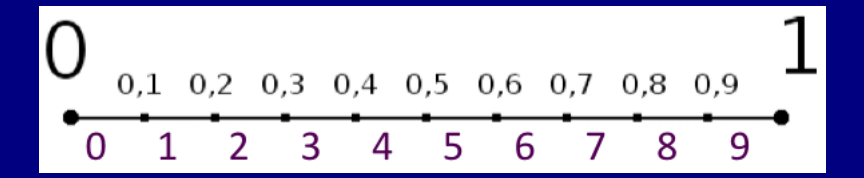

On divise l'intervalle [0, 1) en 10 intervalles de longueur  $1/10$ , on les numérote de 0 à 9, et on regarde le numéro de l'intervalle dans lequel se trouve  $\{x\}$ : c'est le premier chiffre de la partie décimale de x, que nous avons noté  $b_1$ .

#### Le développement décimal de 1/3

Par exemple  $1/3$  est dans l'intervalle entre  $0, 3$  et  $0, 4$  qui est numéroté 3, donc le premier chiffre décimal de 1/3 est 3.

On découpe l'intervalle entre 0, 3 et 0, 4 en 10 intervalles de <u>longueur</u>  $1/100 = 0,01$ , on les numérote de 0 à 9. Le numéro de l'intervalle dans lequel tombe notre nombre donne son deuxième chiffre après la virgule.

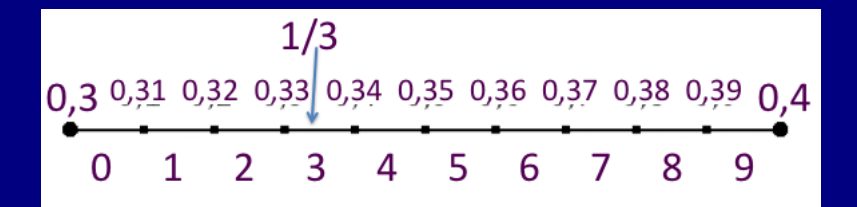

**KORKAN KERKER E VOQO** 

## Le développement décimal de 1/3

Pour le nombre 1/3, c'est toujours l'intervalle numéroté 3 qui sera le bon, car

$$
0,333\ldots 333 < \frac{1}{3} < 0,333\ldots 334,
$$

ce qui veut dire que les chiffres décimaux de  $1/3$  sont tous égaux à  $3$  :

$$
\frac{1}{3}=0,333\ldots333\ldots
$$

avec une infinité de 3.

Le développement décimal de 1/3

Pour le nombre 1/3, c'est toujours l'intervalle numéroté 3 qui sera le bon, car

$$
0,333\ldots333 < \frac{1}{3} < 0,333\ldots334,
$$

ce qui veut dire que les chiffres décimaux de 1/3 sont tous égaux à 3 :

$$
\frac{1}{3}=0,333\ldots333\ldots
$$

 $4$  ( )  $4$   $\overline{P}$   $\rightarrow$   $4$   $\overline{E}$   $\rightarrow$   $4$   $\overline{E}$   $\rightarrow$   $\overline{E}$   $\rightarrow$   $\sqrt{2}$   $\sqrt{2}$ 

avec une infinité de 3.

## Coder les nombres réels

A chaque longueur  $x$  (ou chaque nombre réel positif) on associe une suite de chiffres  $b_0, b_1, b_2, \ldots$ 

A chaque suite de chiffres  $b_0 b_1 b_2 \ldots$  on associe un nombre réel positif  $x$ .

K ロ ▶ K 레 ▶ K 토 ▶ K 토 ▶ 『 토 · ⊙ Q Q ·

## Coder les nombres réels

A chaque longueur  $x$  (ou chaque nombre réel positif) on associe une suite de chiffres  $b_0$   $b_1$   $b_2$  ....

À chaque suite de chiffres  $b_0 b_1 b_2 \ldots$  on associe un nombre réel positif  $x$ .

K ロ ▶ K 레 ▶ K 토 ▶ K 토 ▶ 『 토 · ⊙ Q Q ·

## Coder les nombres réels

A chaque longueur  $x$  (ou chaque nombre réel positif) on associe une suite de chiffres  $b_0$   $b_1$   $b_2$  ....

À chaque suite de chiffres  $b_0 b_1 b_2 \ldots$  on associe un nombre réel positif  $x$ .

**KORKAN KERKER E VOQO** 

Est-ce un bon codage ?

#### Une situation ambigüe

Et si le nombre en question est une extrémité d'un intervalle? Par exemple si on part de  $x = 24/25 = 0,96$ , le premier chiffre décimal est 9, pour le second on trouve que  $x - 0$ ,  $y = 0$ , 06 est à la limite entre l'intervalle de numéro 5 et celui de numéro 6.

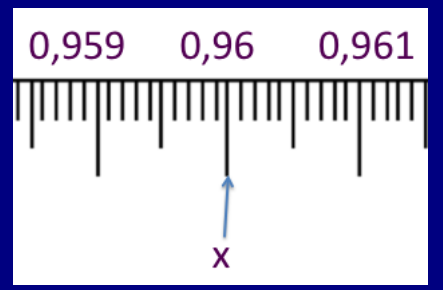

Son développement décimal est  $0.960000...$  que l'on note simplement 0,96. Cela revient à dire qu'à cette étape, on décide qu'il est dans l'intervalle numéro 6, et ensuite il sera toujours dans l'intervalle numéro 0.

## Suite infinie de chiffres 9

Mais on peut aussi à cette étape décréter qu'il est dans le cinquième intervalle. Dans ce cas à chacune des étapes suivantes il sera dans le neuvième intervalle, et on trouvera le développement  $0,959999999...$  avec une infinité de 9.

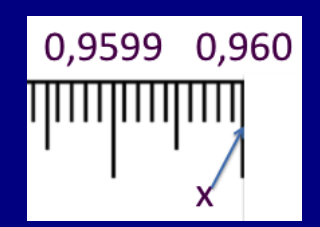

On a  $24/25 = 0.96 = 0.9599999999...$ De même  $1 = 0,999999999...$  avec une infinité de 9.

**KORKAN KERKER E MAG** 

On appelle *nombre décimal* un nombre dont le d´eveloppement n'a qu'un nombre fini de chiffres (ou, si on préfère, dont tous les chiffres après un certain rang sont  $0$ ).

Par exemple les entiers sont des nombres décimaux,  $24/25$ aussi (mais pas  $1/3$  car  $1/3 = 0, 333333...$  a une infinité de chiffres non nuls).

sous la forme  $a/b$  avec b une puissance de 10. Par exemple

On appelle *nombre décimal* un nombre dont le d´eveloppement n'a qu'un nombre fini de chiffres (ou, si on préfère, dont tous les chiffres après un certain rang sont  $0$ ).

Par exemple les entiers sont des nombres décimaux,  $24/25$ aussi (mais pas  $1/3$  car  $1/3 = 0,333333...$  a une infinité de chiffres non nuls).

sous la forme  $a/b$  avec b une puissance de 10. Par exemple

On appelle *nombre décimal* un nombre dont le d´eveloppement n'a qu'un nombre fini de chiffres (ou, si on préfère, dont tous les chiffres après un certain rang sont 0).

Par exemple les entiers sont des nombres décimaux,  $24/25$ aussi (mais pas  $1/3$  car  $1/3 = 0,333333...$  a une infinité de chiffres non nuls).

Les nombres décimaux sont ceux qui peuvent être écrits sous la forme a/b avec b une puissance de 10. Par exemple  $24/25 = 96/100$ .

On appelle *nombre décimal* un nombre dont le d´eveloppement n'a qu'un nombre fini de chiffres (ou, si on préfère, dont tous les chiffres après un certain rang sont 0).

Par exemple les entiers sont des nombres décimaux,  $24/25$ aussi (mais pas  $1/3$  car  $1/3 = 0,333333...$  a une infinité de chiffres non nuls).

Les nombres décimaux sont ceux qui peuvent être écrits sous la forme a/b avec b une puissance de 10. Par exemple  $24/25 = 96/100$ .

Les dénominateurs des nombres décimaux Les dénominateurs des nombres décimaux sous forme irréductible sont dans la liste

1, 2, 4, 5, 8, 10, 16, 20, 25, 32, 40, 50, 64, 80, 100, 125, 128, 160, 200, 250, 256, 320, 400, 500, 512, 625, 640, 800, 1000, 1024, 1250, 1280, 1600, 2000, 2048, 2500, 2560, 3125, 3200, 4000, . . . <http://oeis.org/A003592> The On-Line Encyclopedia of Integer Sequences

Neil J. A. Sloane

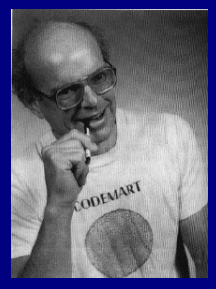

**KORKAN KERKER E VOQO** 

## Unicité du développement décimal

Les nombres décimaux possèdent exactement deux développements, l'un n'ayant qu'un nombre fini de chiffres non nuls, l'autre avant sa suite de chiffres terminant par  $des 9.$ 

Le nombres qui ne sont pas décimaux ont un développement décimal unique.

## Unicité du développement décimal

Les nombres décimaux possèdent exactement deux développements, l'un n'ayant qu'un nombre fini de chiffres non nuls, l'autre avant sa suite de chiffres terminant par  $\text{des } 9$ 

**KORKAN KERKER E YAN** 

Le nombres qui ne sont pas décimaux ont un développement décimal unique.

## Le paradoxe d'Achille et la tortue

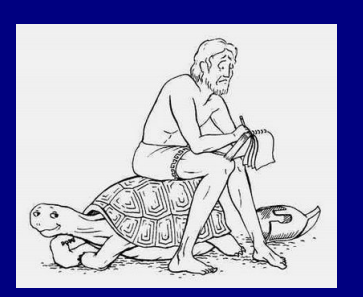

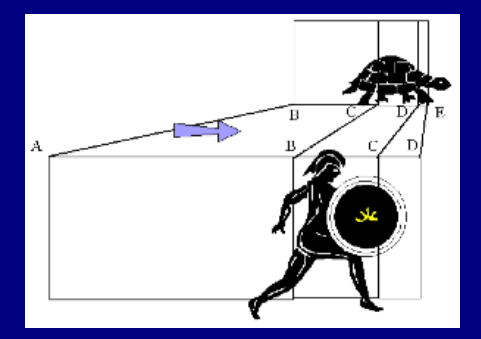

Achille veut rattraper la tortue, il part de A quand elle est en  $B$ . Il doit d'abord aller à  $B$  où elle était initialement. Mais entre temps elle a avancé jusqu'à  $C$ . Et quand il arrive à  $C$ , elle est déjà à  $D$ . Il restera donc toujours à Achille une partie du chemin à parcourir pour la rejoindre.

# Le paradoxe de la dichotomie (Zénon d'Élée)

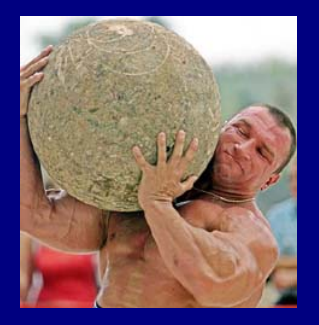

Zénon se tient à huit mètres d'un arbre, tenant une pierre. Il lance sa pierre dans la direction de l'arbre. Avant que la pierre puisse atteindre l'arbre, elle doit traverser la première moitié des huit mètres.

Ensuite, il lui reste encore quatre mètres à parcourir, dont elle accomplit d'abord la moitié, deux mètres, et ainsi de suite *ad infinitum* et à chaque fois avec un temps non nul.

[http://fr.wikipedia.org/wiki/Paradoxes](http://fr.wikipedia.org/wiki/)−de−Z%C3%A9non

#### Lancer un caillou

La pierre doit faire d'abord 9/10 du chemin, et il lui restera  $1/10$  du chemin à faire. Il faudra ensuite qu'elle fasse  $9/10$ de ce chemin restant, et il lui restera à faire  $1/100$  du chemin initial.

$$
1 = \frac{9}{10} + \frac{1}{10}, \quad \frac{1}{10} = \frac{9}{100} + \frac{1}{100}, \quad \frac{1}{100} = \frac{9}{1000} + \frac{1}{1000}, \dots
$$
  
Cela s'écrit

**KORKAN KERKER E VOQO** 

#### Lancer un caillou

La pierre doit faire d'abord 9/10 du chemin, et il lui restera  $1/10$  du chemin à faire. Il faudra ensuite qu'elle fasse  $9/10$ de ce chemin restant, et il lui restera à faire  $1/100$  du chemin initial.

$$
1 = \frac{9}{10} + \frac{1}{10}, \quad \frac{1}{10} = \frac{9}{100} + \frac{1}{100}, \quad \frac{1}{100} = \frac{9}{1000} + \frac{1}{1000}, \dots
$$
  
Cela s'écrit

$$
1 = \frac{9}{10} + \frac{9}{100} + \frac{9}{1000} + \dots = 0,999\,999\,999\dots
$$

**KORKAN KERKER E MAG** 

#### La série géométrique Soit *a* un nombre réel. On considère les sommes  $S_n = 1 + a + a^2 + \cdots + a^n$

On écrit

$$
S_n = 1 + a + a^2 + \dots + a^n
$$
  

$$
aS_n = a + a^2 + \dots + a^n + a^{n+1}
$$

et on fait a différence

$$
(1-a)S_n = 1 - a^{n+1}.
$$

Donc, si  $a \neq 1$ ,

$$
S_n = \frac{1 - a^{n+1}}{1 - a} = \frac{1}{1 - a} - \frac{a^{n+1}}{1 - a}.
$$

## La série géométrique Soit *a* un nombre réel. On considère les sommes

$$
S_n = 1 + a + a^2 + \dots + a^n
$$

 $S_0 = 1, S_1 = 1 + a, S_2 = 1 + a + a^2, S_3 = 1 + a + a^2 + a^3, ...$ On écrit

$$
S_n = 1 + a + a2 + \dots + an
$$
  

$$
aS_n = a + a2 + \dots + an + an+1
$$

et on fait a différence

$$
(1-a)S_n = 1 - a^{n+1}.
$$

Donc, si  $a \neq 1$ ,

$$
S_n = \frac{1 - a^{n+1}}{1 - a} = \frac{1}{1 - a} - \frac{a^{n+1}}{1 - a}.
$$

## La série géométrique Soit *a* un nombre réel. On considère les sommes

$$
S_n = 1 + a + a^2 + \dots + a^n
$$

 $S_0 = 1, S_1 = 1 + a, S_2 = 1 + a + a^2, S_3 = 1 + a + a^2 + a^3, ...$ On écrit

$$
S_n = 1 + a + a^2 + \dots + a^n
$$
  

$$
aS_n = a + a^2 + \dots + a^n + a^{n+1}
$$

et on fait a différence

$$
(1-a)S_n = 1 - a^{n+1}.
$$

Donc, si  $a \neq 1$ ,

$$
S_n = \frac{1 - a^{n+1}}{1 - a} = \frac{1}{1 - a} - \frac{a^{n+1}}{1 - a}.
$$

## La série géométrique Soit *a* un nombre réel. On considère les sommes

$$
S_n = 1 + a + a^2 + \dots + a^n
$$

 $S_0 = 1, S_1 = 1 + a, S_2 = 1 + a + a^2, S_3 = 1 + a + a^2 + a^3, ...$ On écrit

$$
S_n = 1 + a + a^2 + \dots + a^n
$$
  

$$
aS_n = a + a^2 + \dots + a^n + a^{n+1}
$$

et on fait a différence

$$
(1-a)S_n = 1 - a^{n+1}.
$$

Donc, si  $a \neq 1$ ,

$$
S_n = \frac{1 - a^{n+1}}{1 - a} = \frac{1}{1 - a} - \frac{a^{n+1}}{1 - a}.
$$
## La série géométrique Soit *a* un nombre réel. On considère les sommes

$$
S_n = 1 + a + a^2 + \dots + a^n
$$

 $S_0 = 1, S_1 = 1 + a, S_2 = 1 + a + a^2, S_3 = 1 + a + a^2 + a^3, ...$ On écrit

$$
S_n = 1 + a + a^2 + \dots + a^n
$$
  

$$
aS_n = a + a^2 + \dots + a^n + a^{n+1}
$$

et on fait a différence

$$
(1-a)S_n = 1 - a^{n+1}.
$$

Donc, si  $a \neq 1$ ,

$$
S_n = \frac{1 - a^{n+1}}{1 - a} = \frac{1}{1 - a} - \frac{a^{n+1}}{1 - a}
$$

**YO A REPART A ROAD** 

## La série géométrique Soit *a* un nombre réel. On considère les sommes

$$
S_n = 1 + a + a^2 + \dots + a^n
$$

 $S_0 = 1, S_1 = 1 + a, S_2 = 1 + a + a^2, S_3 = 1 + a + a^2 + a^3, ...$ On écrit

$$
S_n = 1 + a + a^2 + \dots + a^n
$$
  

$$
aS_n = a + a^2 + \dots + a^n + a^{n+1}
$$

et on fait a différence

$$
(1-a)S_n = 1 - a^{n+1}.
$$

Donc, si  $a \neq 1$ ,

$$
S_n = \frac{1 - a^{n+1}}{1 - a} = \frac{1}{1 - a} - \frac{a^{n+1}}{1 - a}
$$

Si  $a=1$  alors  $S_n=n+1$ .

**KORKAN KERKER E YAN** 

$$
S_n = 1 + a + a^2 + \dots + a^n = \frac{1}{1 - a} - \frac{a^{n+1}}{1 - a}
$$
  
Supposons  $0 < a < 1$ . Alors  $S_n$  est toujours  $< 1/(1 - a)$ ,  
mais la différence  $a^{n+1}/(1 - a)$  est de plus en plus petite  
quand *n* est grand. C'est pourquoi

$$
1 + a + a2 + \dots + an + an+1 + \dots = \frac{1}{1 - a}.
$$

Par exemple avec  $a = 1/2$  on a  $1/(1 - a) = 2$  et

$$
1 + \frac{1}{2} + \frac{1}{4} + \frac{1}{8} + \dots + \frac{1}{2^n} + \frac{1}{2^{n+1}} + \dots = 2,
$$

$$
9 + \frac{9}{10} + \frac{9}{100} + \frac{9}{1000} + \dots + \frac{9}{10^n} + \frac{9}{10^{n+1}} + \dots = 10.
$$

イロト イ団ト イミト イミト ニヨー りんぺ

$$
S_n = 1 + a + a^2 + \dots + a^n = \frac{1}{1 - a} - \frac{a^{n+1}}{1 - a}
$$
  
Supposons  $0 < a < 1$ . Alors  $S_n$  est toujours  $< 1/(1 - a)$ ,  
mais la différence  $a^{n+1}/(1 - a)$  est de plus en plus petite  
quand *n* est grand. C'est pourquoi

$$
1 + a + a2 + \dots + an + an+1 + \dots = \frac{1}{1 - a}.
$$

Par exemple avec  $a = 1/2$  on a  $1/(1 - a) = 2$  et

$$
1 + \frac{1}{2} + \frac{1}{4} + \frac{1}{8} + \dots + \frac{1}{2^n} + \frac{1}{2^{n+1}} + \dots = 2,
$$

$$
9 + \frac{9}{10} + \frac{9}{100} + \frac{9}{1000} + \dots + \frac{9}{10^n} + \frac{9}{10^{n+1}} + \dots = 10.
$$

K ロ ▶ K 레 ▶ K 토 ▶ K 토 ▶ 『 토 · ⊙ Q Q ·

$$
S_n = 1 + a + a^2 + \dots + a^n = \frac{1}{1 - a} - \frac{a^{n+1}}{1 - a}
$$
  
Supposons  $0 < a < 1$ . Alors  $S_n$  est toujours  $< 1/(1 - a)$ ,  
mais la différence  $a^{n+1}/(1 - a)$  est de plus en plus petite  
quand *n* est grand. C'est pourquoi

$$
1 + a + a2 + \dots + an + an+1 + \dots = \frac{1}{1 - a}.
$$

Par exemple avec  $a = 1/2$  on a  $1/(1 - a) = 2$  et

$$
1 + \frac{1}{2} + \frac{1}{4} + \frac{1}{8} + \dots + \frac{1}{2^n} + \frac{1}{2^{n+1}} + \dots = 2,
$$

tandis qu'avec  $a = 1/10$  on a  $1/(1 - a) = 10/9$  et

$$
9 + \frac{9}{10} + \frac{9}{100} + \frac{9}{1000} + \dots + \frac{9}{10^n} + \frac{9}{10^{n+1}} + \dots = 10.
$$

**KO KAR KE KE KE YAN** 

La série géométrique de raison 1/4

Pour 
$$
a = 1/4
$$
 on a  $1/(1 - a) = 4/3$  et  
\n
$$
\frac{1}{4} + \frac{1}{4^2} + \frac{1}{4^3} + \dots + \frac{1}{4^n} + \dots = \frac{1}{3}.
$$

K ロ > K 레 > K 로 > K 로 > H 로 → K O Q Q \*

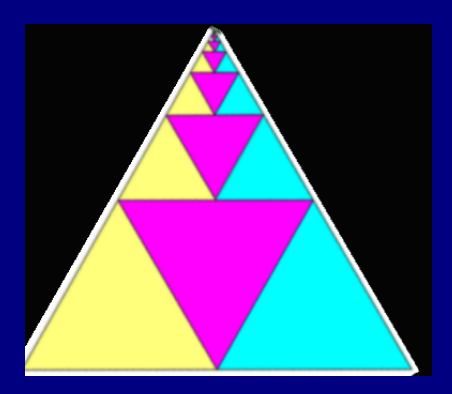

Autre argument pour  $1 = 0,999999...$ 

Nous avons vu la relation

$$
\frac{1}{3}=0,333\ldots333\ldots
$$

avec une infinité de 3.

Si on multiplie les deux côtés par 3, on trouve

**KORKAN KERKER E MAG** 

avec une infinité de 9.

Autre argument pour  $1 = 0,999999...$ 

Nous avons vu la relation

$$
\frac{1}{3}=0,333\ldots333\ldots
$$

avec une infinité de 3.

Si on multiplie les deux côtés par 3, on trouve

 $1 = 0.9999999...$ 

**KORKAN KERKER E VOQO** 

avec une infinité de 9.

Développement décimal de 1/7

 $\frac{1}{7}$  = 0, 142 857 142 857 142 857 ...

K ロ ▶ K 個 ▶ K 할 ▶ K 할 ▶ 「할 → 900

Le développement est périodique.

Développement décimal de 1/7

 $\frac{1}{7}$  = 0, 142 857 142 857 142 857 ...

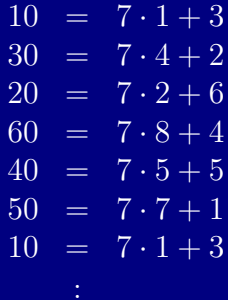

K ロ > K 레 > K 토 > K 토 > H 토 → K 9 Q Q →

Le développement est périodique.

Développement décimal des nombres rationnels Le développement décimal de 99/70 est ultimement périodique :

> 99 70  $= 1,414\,285\,714\,285\,714\,285\,714\,\ldots$

Celui de  $1/163$  aussi (la longueur de la période est  $81$ ) :

Développement décimal des nombres rationnels Le développement décimal de 99/70 est ultimement périodique :

> 99 70  $= 1,414\,285\,714\,285\,714\,285\,714\,\ldots$

Celui de  $1/163$  aussi (la longueur de la période est  $81$ ) :

1 163 = 0,006 134 969 325 153 374 233 128 834 355 828 220 858 895 705 521 472 392 638 036 809 815 950 920 245 398 773 006 134 969 325 153 374 233 128 834 . . .

## Développement décimal des nombres rationnels

Un nombre rationnel a un développement décimal ultimement périodique (périodique à partir d'un certain rang)

Inversement, tout nombre dont le développement décimal est ultimement périodique est rationnel.

**YO A EXTERMED ROOM** 

 $C$ 'est un *critère d'irrationalité*.

#### Exercice:  $999...9000...0$

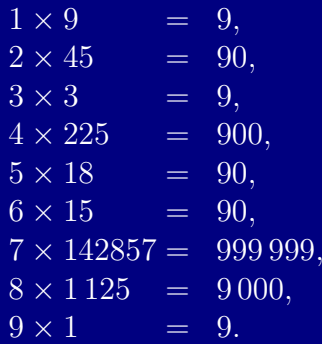

 $QQQ$ 

#### Exercice:  $999...9000...0$

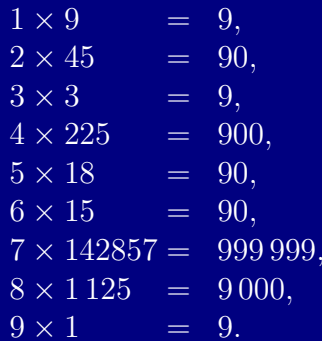

En considérant le développement décimal de  $1/N$ , montrer que tout entier  $N > 0$  possède un multiple dont l'écriture en base dix est une suite de 9 suivie éventuellement d'une suite de 0 :

 $999...9000...0$ 

 $x := 0.123456789012346678901234678901...$ ? On l'écrit  $x = yz$  avec  $y = 1, 23456789$  et

Alors

$$
z = \frac{1}{10} + \frac{1}{10^{11}} + \frac{1}{10^{21}} + \frac{1}{10^{31}} + \cdots
$$

raison  $1/10^{10}$  :

$$
z = \frac{1}{10} \cdot \frac{1}{1 - 10^{-10}} = \frac{10^9}{9\,999\,999\,999}
$$

Ainsi

$$
x = \frac{1234567890}{99999999999} = \frac{137174210}{11111111111}
$$

 $x := 0.123456789012346678901234678901...$ ? On l'écrit  $x = yz$  avec  $y = 1, 23456789$  et  $z = 0,100\,000\,000\,010\,000\,000\,001\,000\,000\,\ldots$ 

Alors

$$
z = \frac{1}{10} + \frac{1}{10^{11}} + \frac{1}{10^{21}} + \frac{1}{10^{31}} + \cdots
$$

qui est le produit par  $1/10$  d'une série géométrique de raison  $1/10^{10}$  :

$$
z = \frac{1}{10} \cdot \frac{1}{1 - 10^{-10}} = \frac{10^9}{9\,999\,999\,999}
$$

Ainsi

$$
x = \frac{1\,234\,567\,890}{9\,999\,999\,999} = \frac{137\,174\,210}{1\,111\,111\,111}.
$$

**KENKEN E DRA** 

 $x := 0.123456789012346678901234678901...$ ? On l'écrit  $x = yz$  avec  $y = 1, 23456789$  et  $z = 0,100\,000\,000\,010\,000\,000\,001\,000\,000\,\ldots$ 

#### Alors

$$
z = \frac{1}{10} + \frac{1}{10^{11}} + \frac{1}{10^{21}} + \frac{1}{10^{31}} + \cdots
$$

raison  $1/10^{10}$  :

$$
z = \frac{1}{10} \cdot \frac{1}{1 - 10^{-10}} = \frac{10^9}{9\,999\,999\,999}
$$

Ainsi

$$
x = \frac{1\,234\,567\,890}{9\,999\,999\,999} = \frac{137\,174\,210}{1\,111\,111\,111}
$$

 $x := 0.123456789012346678901234678901...$ ? On l'écrit  $x = yz$  avec  $y = 1, 23456789$  et

 $z = 0,100\,000\,000\,010\,000\,000\,001\,000\,000\,\ldots$ 

Alors

$$
z = \frac{1}{10} + \frac{1}{10^{11}} + \frac{1}{10^{21}} + \frac{1}{10^{31}} + \cdots
$$

qui est le produit par  $1/10$  d'une série géométrique de raison  $1/10^{10}$ :

$$
z = \frac{1}{10} \cdot \frac{1}{1 - 10^{-10}} = \frac{10^9}{9\,999\,999\,999}
$$

Ainsi

$$
x = \frac{1\,234\,567\,890}{9\,999\,999\,999} = \frac{137\,174\,210}{1\,111\,111\,111}.
$$

 $\mathbf{F}$   $\mathbf{O}$ 

 $x := 0.123456789012346678901234678901...$ ? On l'écrit  $x = yz$  avec  $y = 1, 23456789$  et

 $z = 0,100\,000\,000\,010\,000\,000\,001\,000\,000\,\ldots$ 

Alors

$$
z = \frac{1}{10} + \frac{1}{10^{11}} + \frac{1}{10^{21}} + \frac{1}{10^{31}} + \cdots
$$

qui est le produit par  $1/10$  d'une série géométrique de raison  $1/10^{10}$ :

$$
z = \frac{1}{10} \cdot \frac{1}{1 - 10^{-10}} = \frac{10^9}{9\,999\,999\,999}
$$

Ainsi

$$
x = \frac{1234\,567\,890}{9\,999\,999\,999} = \frac{137\,174\,210}{1\,111\,111\,111}.
$$

# Les chiffres décimaux de  $\sqrt{2}$

http:[//wims.unice.fr/wims/wims.cgi](http$:$//wims.unice.fr/wims/wims.cgi)

1.41421356237309504880168872420969807856967187537694807317667973 1471017111168391658172688941975871658215212822951848847 . . .

# Emile Borel : 1950 ´

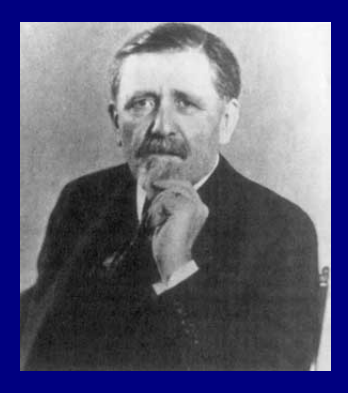

La suite des chiffres  $La$  sune aes chypres<br>décimaux de √2 devrait être  $"aléatoire" : chacun des$ chiffres devrait apparaître avec la fréquence  $1/10$ , chacune des suites de 2 chiffres devrait apparaître avec la fréquence  $1/100...$ 

 $\mathbf{E} = \mathbf{A} \in \mathbb{R} \times \mathbf{A} \in \mathbb{R} \times \mathbf{A} \oplus \mathbf{A} \times \mathbf{A} \oplus \mathbf{A} \times \mathbf{A} \oplus \mathbf{A} \times \mathbf{A} \oplus \mathbf{A} \times \mathbf{A} \oplus \mathbf{A} \times \mathbf{A} \oplus \mathbf{A} \times \mathbf{A} \oplus \mathbf{A} \times \mathbf{A} \oplus \mathbf{A} \times \mathbf{A} \oplus \mathbf{A} \times \mathbf{A} \oplus \mathbf{A} \times \mathbf{A} \oplus \math$ 

 $OQ$ 

# $Émile Borel (1871–1956)$

- Les probabilités dénombrables et leurs applications arithmétiques, Palermo Rend. 27, 247-271 (1909). Jahrbuch Database JFM 40.0283.01 <http://www.emis.de/MATH/JFM/JFM.html>
- Sur les chiffres décimaux de  $\sqrt{2}$  et divers problèmes de probabilités en chaînes, C. R. Acad. Sci., Paris 230, 591-593 (1950). Zbl 0035.08302

**YO A EXTERMED ROOM** 

# Que sait–on sur la suite des décimales de  $\sqrt{2}$ ?

On sait que la suite des décimales de  $\sqrt{2}$ n'est pas ultimement périodique.

Il en résulte que, parmi les chiffres

il y en a au moins deux qui apparaissent une infinité de fois.

**KORKAN KERKER E YAN** 

On ne sait presque rien d'autre.

Que sait–on sur la suite des décimales de  $\sqrt{2}$ ?

On sait que la suite des décimales de  $\sqrt{2}$ n'est pas ultimement périodique.

Il en résulte que, parmi les chiffres

{0, 1, 2, 3, 4, 5, 6, 7, 8, 9},

il y en a au moins deux qui apparaissent une infinité de fois.

**KORKAN KERKER E MAG** 

On ne sait presque rien d'autre.

Que sait–on sur la suite des décimales de  $\sqrt{2}$ ?

On sait que la suite des décimales de  $\sqrt{2}$ n'est pas ultimement périodique.

Il en résulte que, parmi les chiffres

{0, 1, 2, 3, 4, 5, 6, 7, 8, 9},

il y en a au moins deux qui apparaissent une infinité de fois.

**KORKAN KERKER E VOQO** 

On ne sait presque rien d'autre.

#### L'argument diagonal de Cantor (1891)

Il y a plus de nombres réels que de nombres rationnels : on ne peut pas mettre tous les nombres réels dans une liste  $(1874 :$ origine de la théorie de l'infini - théorie des ensembles).

Si  $x_1, x_2, x_3, \ldots$  est une liste de nombres réels entre 0 et 1, il liste.

$$
x_1 = 0, b_{11} b_{12} b_{13} \dots b_{1n} \dots
$$
  
\n
$$
x_2 = 0, b_{21} b_{22} b_{23} \dots b_{2n} \dots
$$
  
\n
$$
x_3 = 0, b_{31} b_{32} b_{33} \dots b_{3n} \dots
$$
  
\n
$$
\vdots
$$
  
\n
$$
x_n = 0, b_{n1} b_{n2} b_{n3} \dots b_{nn} \dots
$$
  
\n
$$
\vdots
$$

**KORKAN KERKER E YAN** 

## L'argument diagonal de Cantor (1891)

Il y a plus de nombres réels que de nombres rationnels : on ne peut pas mettre tous les nombres réels dans une liste  $(1874 :$  origine de la théorie de l'infini - théorie des ensembles).

Si  $x_1, x_2, x_3, \ldots$  est une liste de nombres réels entre 0 et 1, il existe un nombre réel y entre  $0$  et 1 qui n'est pas dans la liste.

$$
x_1 = 0, b_{11} b_{12} b_{13} \dots b_{1n} \dots
$$
  
\n
$$
x_2 = 0, b_{21} b_{22} b_{23} \dots b_{2n} \dots
$$
  
\n
$$
x_3 = 0, b_{31} b_{32} b_{33} \dots b_{3n} \dots
$$
  
\n
$$
\vdots
$$
  
\n
$$
x_n = 0, b_{n1} b_{n2} b_{n3} \dots b_{nn} \dots
$$
  
\n
$$
\vdots
$$

**KORKAN KERKER E YAN** 

## Georg Cantor (1845 - 1918)

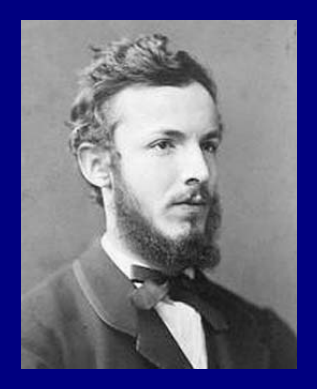

Pour chaque chiffre  $b_{ii}$  qui prend une valeur dans  $\{0, 1, 2, 3, 4, 5, 6, 7, 8, 9\}$ , on choisit un chiffre  $b'_{ii}$  dans  $\{0, 1, 2, 3, 4, 5, 6, 7, 8, 9\}$  avec  $b'_{ii} \neq b_{ii}$ . Alors

 $y = 0, b'_{11} b'_{22} b'_{33} \ldots b'_{nn} \ldots$ 

n'est pas dans la liste.

<http://www-history.mcs.st-andrews.ac.uk/history/> The MacTutor History of Mathematics archive

#### Base dix : écriture décimale des nombres réels.

Base deux : système binaire — informatique.

Questions d'arrondis en informatique théorique.

K ロ ▶ K 레 ▶ K 토 ▶ K 토 ▶ 『 토 · ⊙ Q Q ·

Base dix : écriture décimale des nombres réels. Base deux : système binaire — informatique.

Questions d'arrondis en informatique théorique.

- Base dix : écriture décimale des nombres réels.
- Base deux : système binaire informatique.
- $2^{10} = 1024$  kilo Octets
- Questions d'arrondis en informatique théorique.

K ロ > K 레 > K 토 > K 토 > H 토 → K 9 Q Q →

- Base dix : écriture décimale des nombres réels.
- Base deux : système binaire informatique.
- $2^{10} = 1024$  kilo Octets
- Questions d'arrondis en informatique théorique.

K ロ ▶ K 레 ▶ K 코 ▶ K 코 ▶ 『 코 · ⊙ Q Q ·

#### La constante de Ramanujan $e^\pi$ √ 163

Hermite (1859), S. Ramanujan (1914)

 $e^{\pi\sqrt{163}} = 262\,537\,412\,640\,768\,743, \, 999\,999\,999\,999\,250\,0...$ 

<http://oeis.org/A060295> <http://mathworld.wolfram.com/RamanujanConstant.html> [http://fr.wikipedia.org/wiki/Ramanujan](http://fr.wikipedia.org/wiki/Ramanujan/) [http://www-history.mcs.st-andrews.ac.uk/history/Mathematicians](http://www-history.mcs.st-andrews.ac.uk/history/Mathematicians/Ramanujan.html)

**YO A EXTERMED ROOM** 

## Scientific American, 1 avril 1975

#### Hermite (1822-1901)

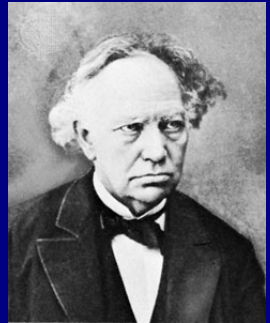

#### S. Ramanujan (1887 - 1920)

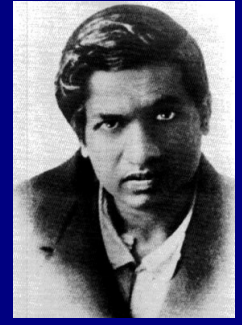

#### Martin Gardner (1914–2010)

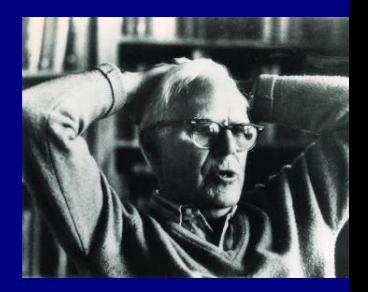

 $OQ$ 

 $A \equiv 1 \pmod{4} \pmod{4} \pmod{4} \pmod{2}$ 

### Number Theory in Science and communication

M.R. Schroeder. Number theory in science and communication : with applications in cryptography, physics, digital information, computing and self similarity Springer series in information sciences 7 1986. 4th ed. (2006) 367 p.

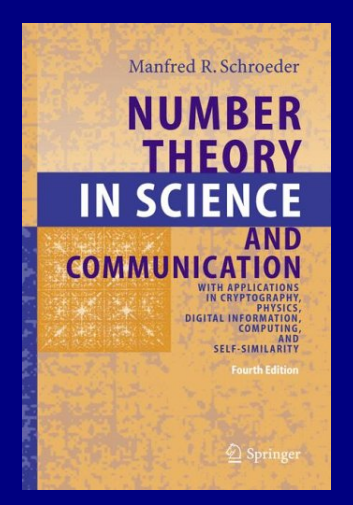

 $A \subseteq F \cup A \subseteq F$  in  $A \subseteq F$ 

 $\Omega$
## Réseaux électriques

• La résistance  $R$  d'un réseau en série

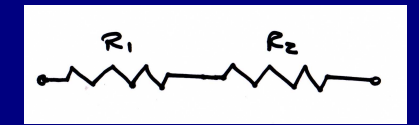

est la somme  $R_1 + R_2$ .  $\bullet$  La résistance  $R$  d'un réseau en parallèle

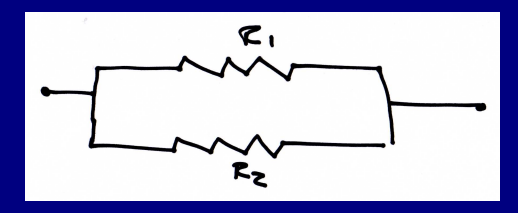

satisfait

$$
\frac{1}{R} = \frac{1}{R_1} + \frac{1}{R_2}.
$$

 $QQQ$ 

# Réseaux et fractions continues La résistance  $U$  du circuit

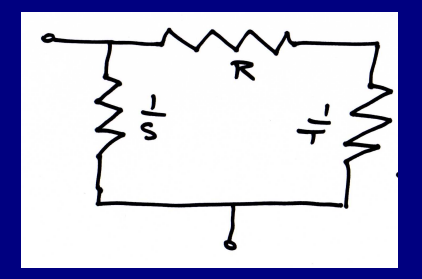

est donnée par

$$
\frac{1}{U} = S + \frac{1}{R + \frac{1}{T}}
$$
 donc 
$$
U = \frac{1}{S + \frac{1}{R + \frac{1}{T}}}
$$

K ロ ▶ K 레 ▶ K 토 ▶ K 토 ▶ 『 토 · ⊙ Q Q ·

Réseaux électriques, fractions continues et décomposition d'un carré en carrés

• La résistance du réseau suivant est donnée par une fraction continue  $[R_0; S_1, R_1, S_2, R_2, \ldots]$  pour le circuit

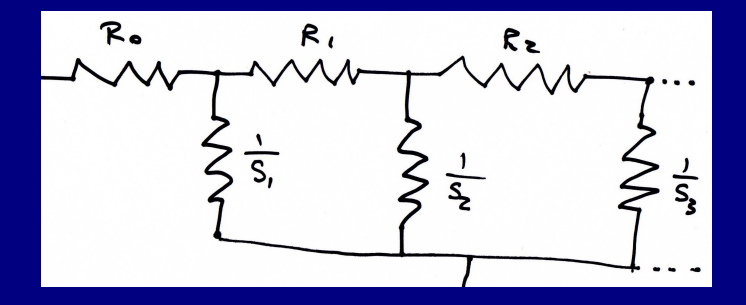

• Les réseaux électriques et les fractions continues ont été utilisés pour trouver la première solution du problème de décomposition d'un carré entier en réunion disjointe de carrés entiers tous distincts. 

 $QQQ$ 

## Quadrature du carré

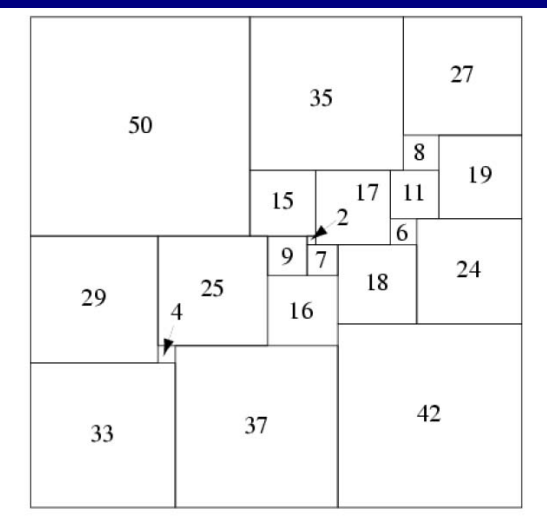

#### 21-square perfect square

There is a unique simple perfect square of order 21 (the lowest possible order), discovered in 1978 by A. J. W. Duijvestijn (Bouwkamp and Duijvestijn 1992). It is composed of 21 squares with total side length 112, and is illustrated above.

K ロ ▶ K 레 ▶ K 토 ▶ K 토 ▶ 『 토 · ⊙ Q Q ·

Quadrature du cercle.

Constructions à la règle et au compas.

K ロ ▶ K 레 ▶ K 토 ▶ K 토 ▶ 『 토 · ⊙ Q Q ·

Quadrature du cercle.

Constructions à la règle et au compas.

K ロ ▶ K 레 ▶ K 토 ▶ K 토 ▶ 『 토 · ⊙ Q Q ·

Quadrature du cercle.

Constructions à la règle et au compas.

K ロ > K 레 > K 토 > K 토 > H 토 → K 9 Q Q →

Quadrature du cercle.

Constructions à la règle et au compas.

## Références

## **F** JEAN-MARIE DE KONINCK.

 $\bullet$  1001 problèmes en théorie classique des nombres, Ellipses, Paris, 2004 ;

- Ces nombres qui nous fascinent, Ellipses,Paris, 2008.
- En chair et en maths, Septembre Editeur, Québec, 2008.
- **F** STANISLAS DEHAENE. La bosse des maths. Ed. Odile Jacob (1997).
- JEAN–PAUL DELAHAYE. Le fascinant nombre  $\pi$ . 61 Bibliothèque Pour La Science (1997).
- Apostolos Doxiadis. Oncle Petros et la conjecture de Goldbach. Ed. Seuil (1999).

## Références

- **F** GILLES DOWEK, JEAN-PIERRE BOURGUIGNON, JEAN–CHRISTOPHE NOVELLI, BENOÎT RITTAUD. Jeux mathématiques et vice–versa. Le Pommier, 19 (2005).
- **F** ALBERT DUCROCQ ET ANDRÉ WARUSFEL. Les mathématiques Plaisir et Nécessité. Vuibert  $(2000)$ .
- **E** GILLES GODEFROY. L'aventure des nombres. Ed. Odile Jacob (1997).
- **DENIS GUEDJ.** 
	- L'empire des nombres. Gallimard, Sciences et Techniques 300 (1996)
	- Le théorème du Perroquet. Ed. Seuil (1998).

## Références

- $\blacksquare$  MARIE JACOB. La quadrature du cercle un problème à la mesure des lumières. Fayard (2006).
- Alexandre Moatti. Regards sur les textes fondateurs de la science, volume 1. Le sel et le fer, 20, Cassini (2010).
- BENOÎT RITTAUD.  $\AA$  un mathématicien inconnu.
- ALAIN JUHEL. Lambert et l'irrationalité de  $\pi$ .
- NORBERT VERDIER. L'irrationalité de  $e$ .
- MICHEL MENDÈS–FRANCE. Liouville, le découvreur des nombres transcendants.
- MICHEL WALDSCHMIDT. La méthode de Charles Hermite en théorie des nombres transcendants.
- PATRICK DEHORNOY. Cantor et les infinis.

## Références sur internet

<http://fr.wikipedia.org/wiki/> Wikipedia Portail des Mathématiques <http://images.math.cnrs.fr/> Images des mathématiques <http://trucsmaths.free.fr/> Des trucs et des maths <http://mathworld.wolfram.com/> Wolfram MathWorld

<http://www-history.mcs.st-andrews.ac.uk/history/> The MacTutor History of Mathematics archive

## Lycée Jules Verne, [Limours](http://www.limours.fr/) 12 mars 2011

**KO KAR KE KE KE YAN** 

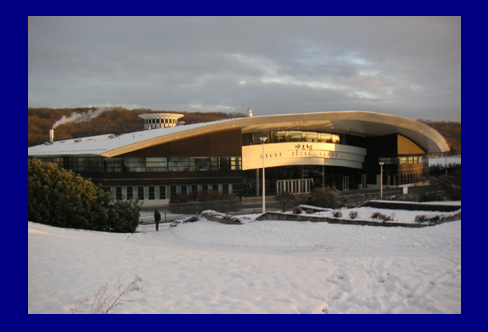

Rationnels, irrationnels, infinis

Michel Waldschmidt

http:[//www.math.jussieu.fr/](http://www.math.jussieu.fr/~miw/)∼miw/